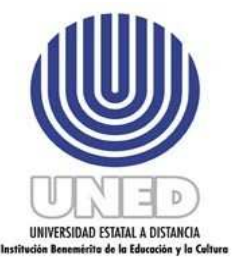

# **Manual de Procedimientos de la Unidad**

# de Control de Instrumentos de

# Evaluación U.C.I.E.

**UCIE-C.O.A** 

**AL 10 de Marzo del 2010** 

# **CONTENIDO**

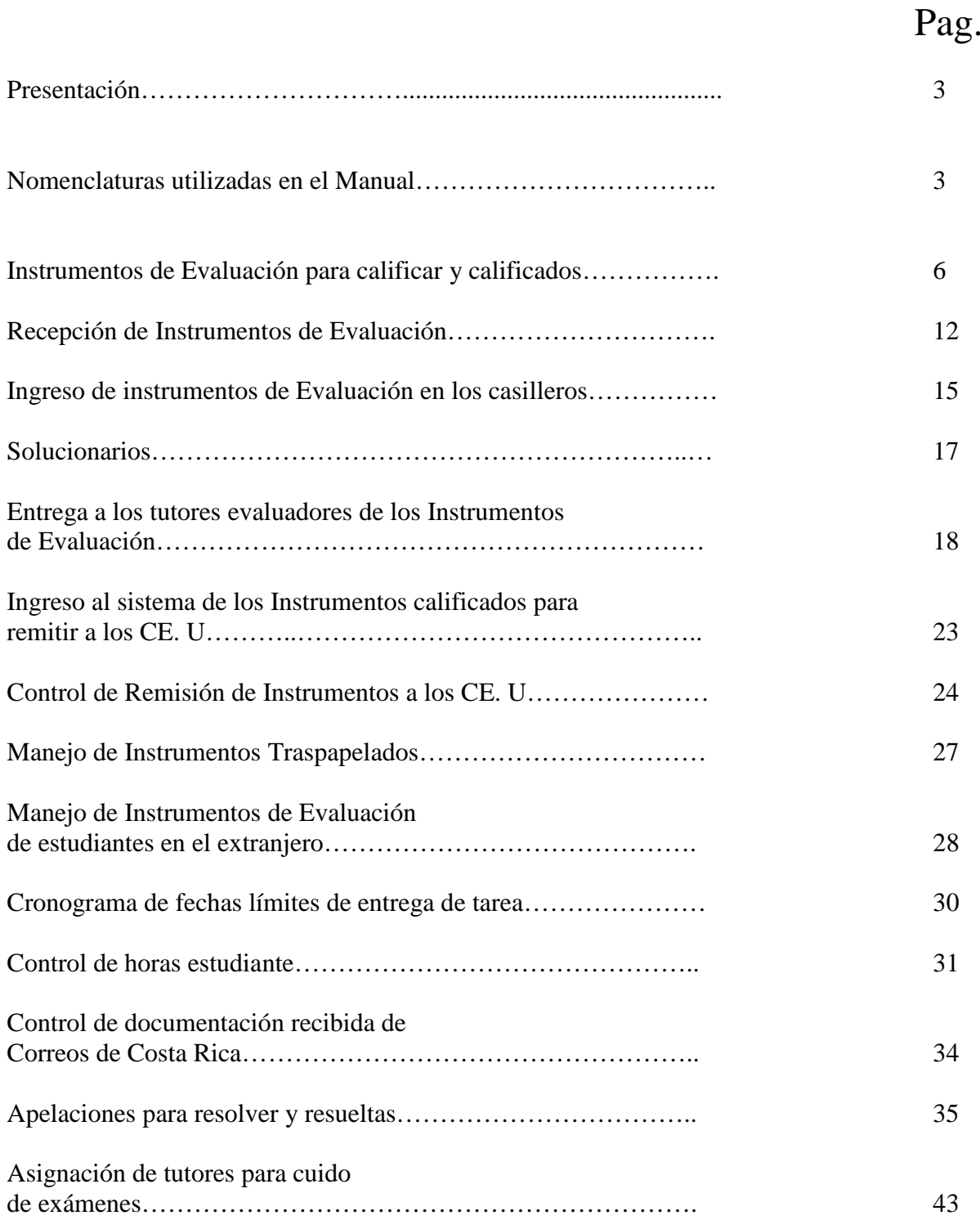

El presente manual, contempla varios procesos que se desarrollan en la Unidad de Control de Instrumentos de Evaluación y que se subdivide en tres grandes subgrupos:

- a. Relativo a instrumentos de evaluación para calificar y calificados.
- b. Relativo a apelaciones para resolver y resueltas
- c. Relativo a la asignación de tutores para el Cuido de Exámenes

# **NOMENCLATURAS UTILIZADAS EN EL PRESENTE MANUAL**

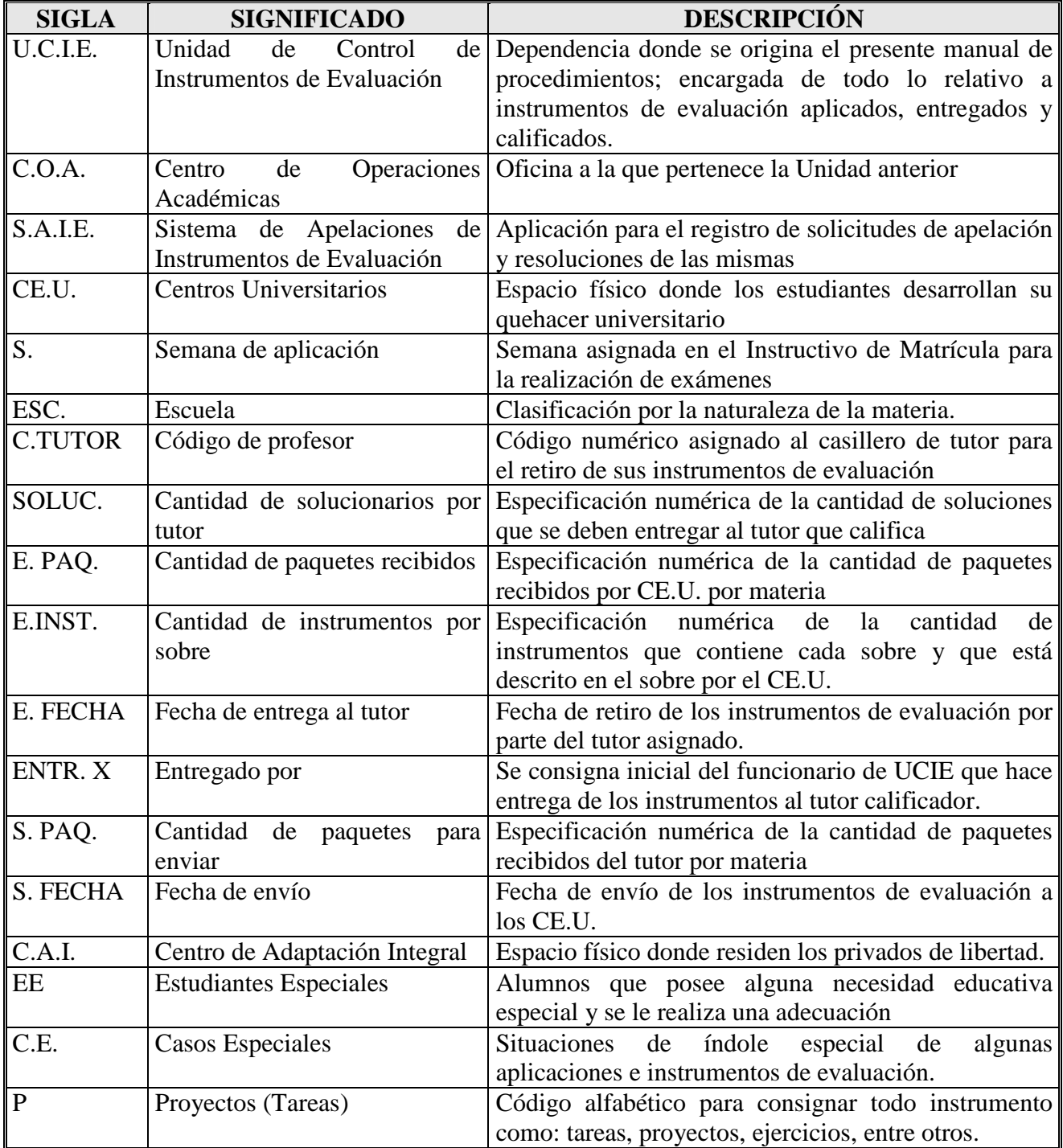

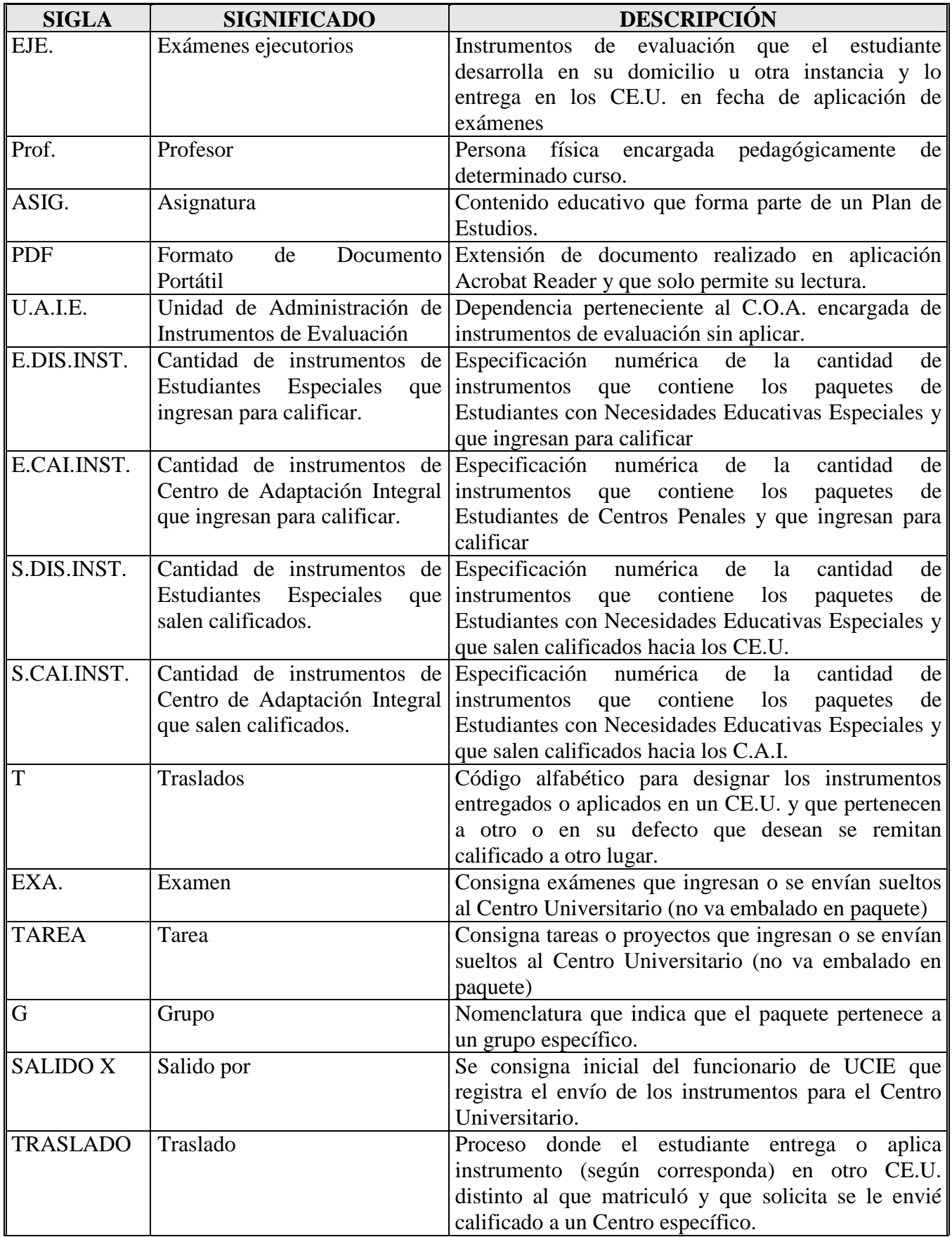

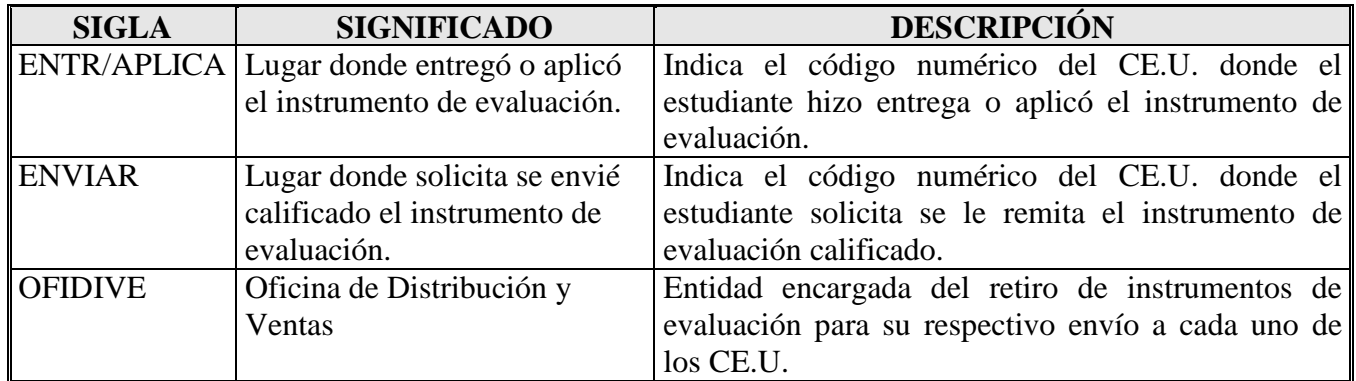

# Relativo a instrumentos de evaluación para calificar y calificados

I Proceso= MONTAJE DE CONTROLES DE INSTRUMENTOS DE EVALUACIÓN

1. Se solicita a la Dirección de Tecnología nos remita de forma digital en una Hoja del programa Excel, la información recopilada del Programa de Cargas Académicas completado por los Encargados de Cátedra del cuatrimestre que pronto se va a iniciar.

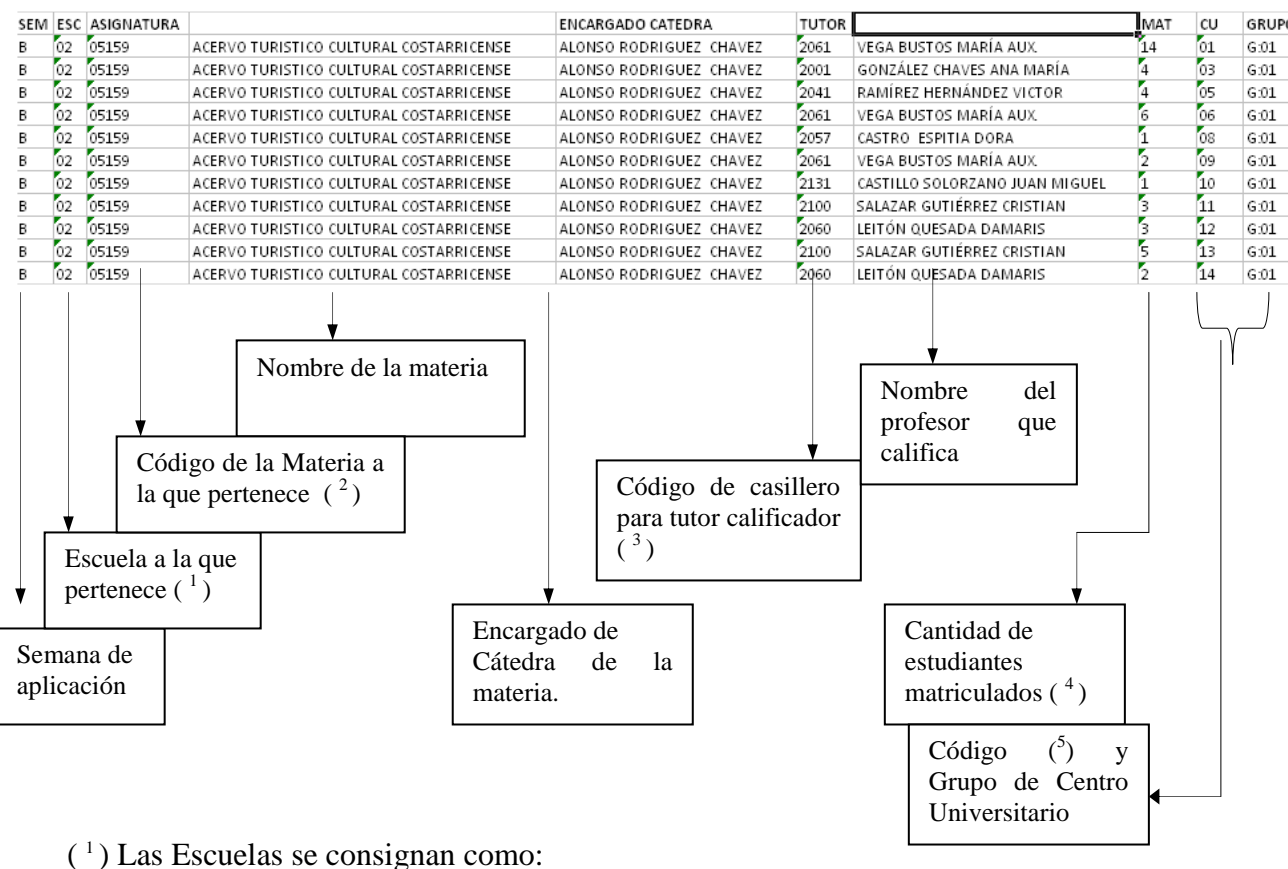

- - 1- Escuela Ciencias de la Administración
	- 2- Escuela Ciencias Sociales y Humanidades
	- 3- Escuela Ciencias Exactas y Naturales
	- 4- Escuela Ciencias de la Educación

( <sup>2</sup>) Los códigos de las materias se encuentran establecidos en el Instructivo de Matrícula de cada cuatrimestre.

 $(3)$  Los códigos de casillero constituyen el espacio físico para cada tutor(a) en la Unidad de Control de Instrumentos de Evaluación donde se resguardan los paquetes remitidos para sus entrega; los cuales son consignados por la Dirección de Tecnología y se siguen los siguientes parámetros establecidos por esta dependencia.

Del casillero: 1000-1999 Escuela Ciencias de la Administración 2000-2999 Escuela Ciencias Sociales y Humanidades 3000-3999 Escuela Ciencias Exactas y Naturales 4000-4999 Escuela Ciencias de la Educación

( <sup>4</sup>) La cantidad de estudiantes matriculados se utiliza solamente con el fin de generar el documento para solucionarios, el cual se remite a la Unidad de Administración de Instrumentos de Evaluación vía correo electrónico y se elimina la columna de la Hoja de Control de Instrumentos de Evaluación.

( <sup>5</sup>) Los códigos de los Centros Universitarios se consignan mediante una codificación numérica establecida institucionalmente, la cual corresponde a:

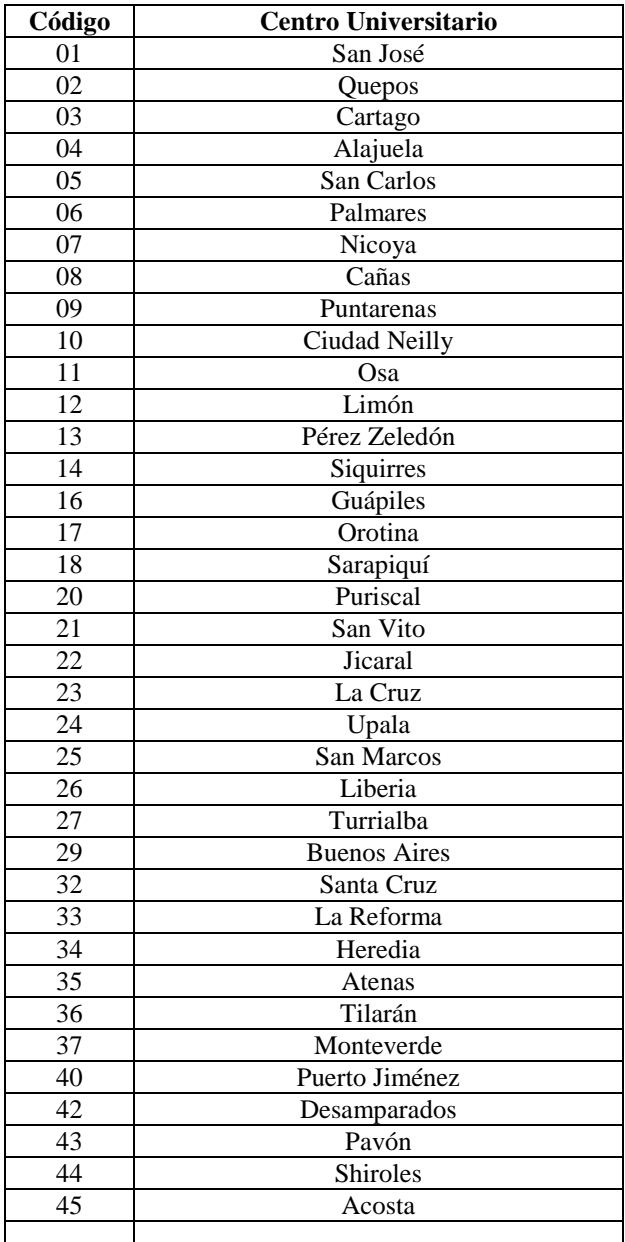

- 2. Se verifica que la información enviada por la Dirección de Tecnología contenga y concuerde con la del Instructivo de Matrícula según la necesidad de la Unidad.
- 3. Cada funcionario procederá a remitir un correo solicitando la distribución de calificación que la Cátedra generará en el Subprograma del AS400 denominado: Cargas Académicas y que debe ser enviado al mismo funcionario que lo solicita.

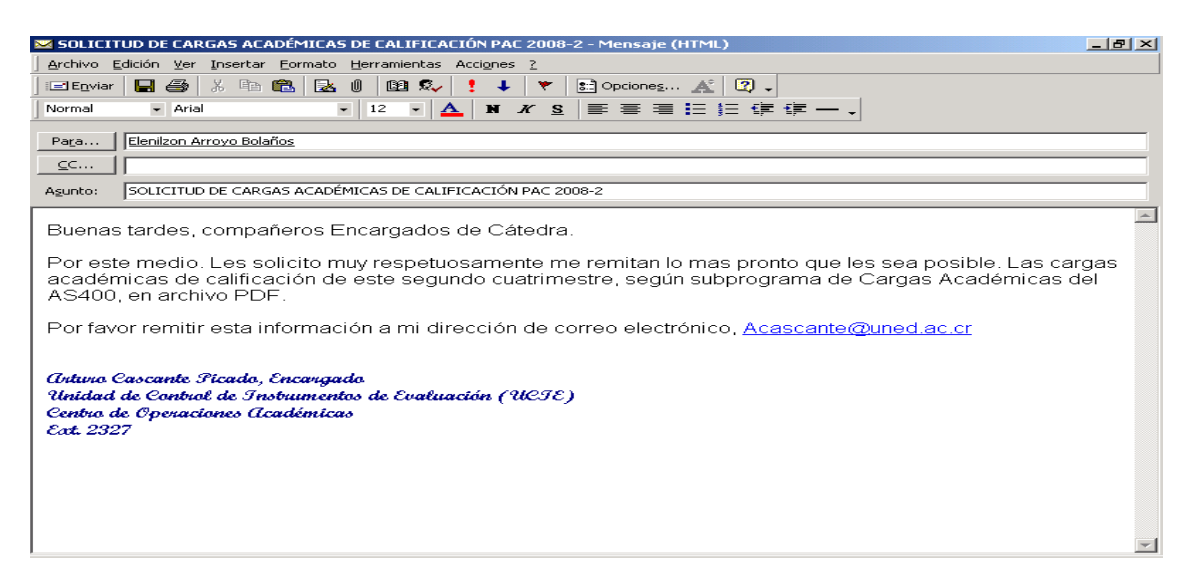

- 4. La Cátedra nos remite en formato PDF las cargas de calificación que contiene los mismos datos que nos envía la Dirección de Tecnología, esto con el fin de comparar los datos y así evitar que la información no sea veraz; realizando las modificaciones que en algún momento se dieron posterior al envío que nos hizo la Dirección de Tecnología.
- 5. Con esta información y realizado el confronte (Datos de la Cátedra y datos de la Dirección de Tecnología) se procede a completar el control de entrega de los instrumentos para calificar; con los siguientes datos:

En primera instancia se escribe el encabezado al que corresponde el Control respectivo:

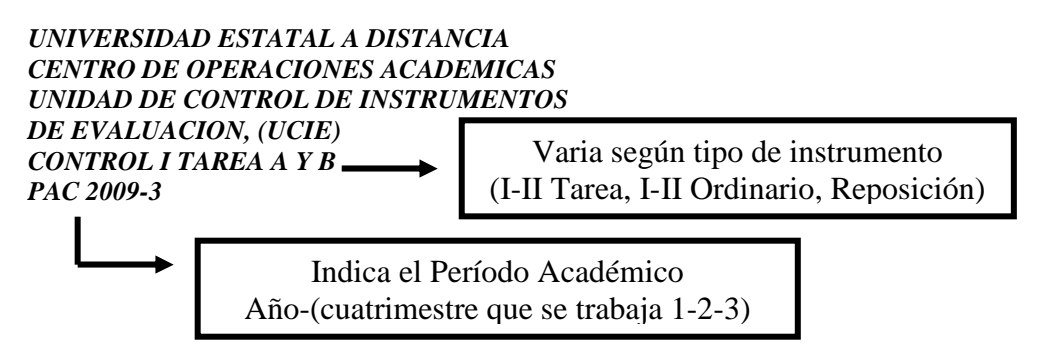

Posteriormente, se adicionan a los controles, columnas distribuidas según la naturaleza, en dos elementos generales:

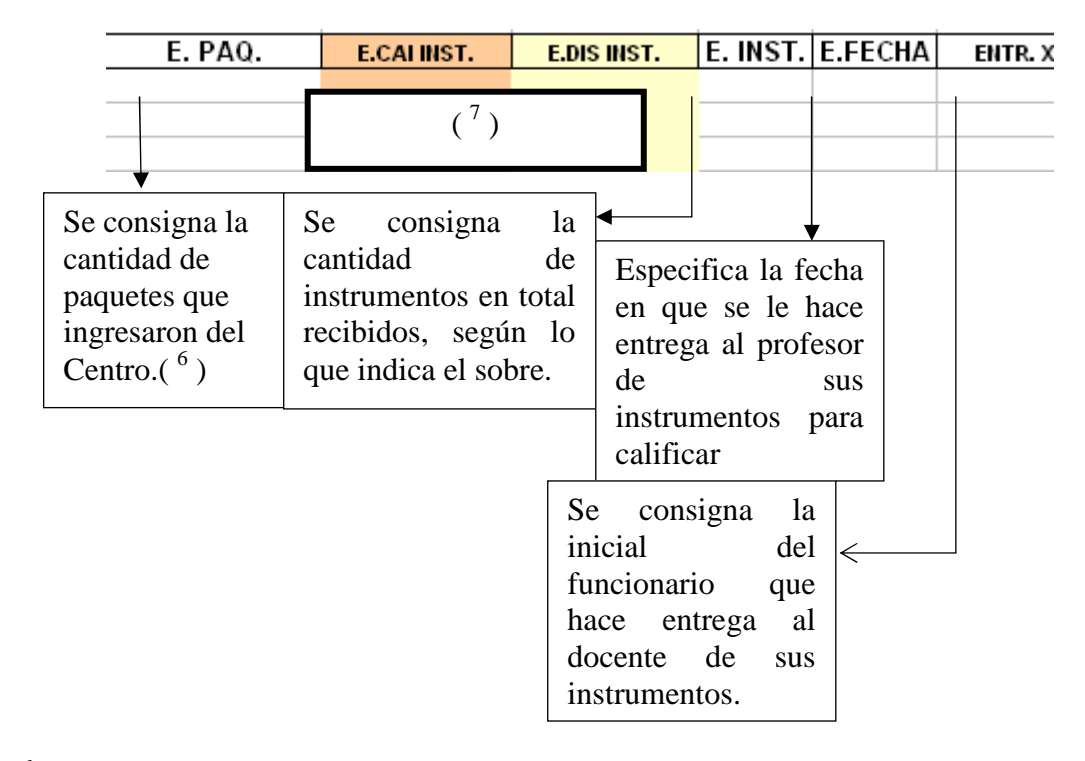

A. Para el registro de la entrada de instrumentos:

( <sup>6</sup>**)** En el caso de los instrumentos de Evaluación de Estudiantes que pertenecen a CAI y Estudiantes con Capacidades Diferentes (EE), se registran los paquetes en la casilla de E. PAQ. como la cantidad de paquetes más la nomenclatura correspondiente:

Ejemplo: 1 CAI, es decir un paquete que pertenece al Centro de Adaptación Integral (CAI) descrito.

1 EE, es decir un paquete de un estudiante con capacidades diferentes a dicho CE.U.

Se enlistaría de la siguiente manera:

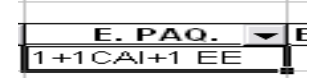

 $(7)$  En dicha casilla, se consigna la cantidad de instrumentos que contiene cada paquete recibido de los Centros de Adaptación Integral la casilla E.CAI. INST. o en el caso de instrumentos de los Estudiantes con Capacidades Diferentes en la casilla E.DIS. INST.

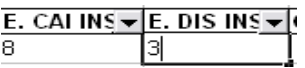

Ejemplo: Ingresa un paquete de la materia 210 Introducción a la Computación del Centro Universitario de Cañas con tres instrumentos , más dos paquetes pertenecientes al CAI de Cañas que contiene dos instrumentos cada uno y el otro paquete tres. Además de un paquete de Estudiante con Capacidades Diferentes con 6 instrumentos.

En la casilla de E.CANT. INST. se totalizan la cantidad de instrumentos de evaluación que consigna el CE.U., CAI y EE. En este caso serían 11 (3 estudiantes regulares, 2 estudiantes de CAI y 6 Estudiantes con Capacidades Distintas)

Se consignarían los datos de la siguiente forma:

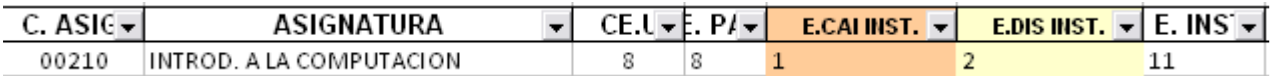

B. Para el ingreso de la salida de instrumentos:

En el Control se especifican los siguientes datos:

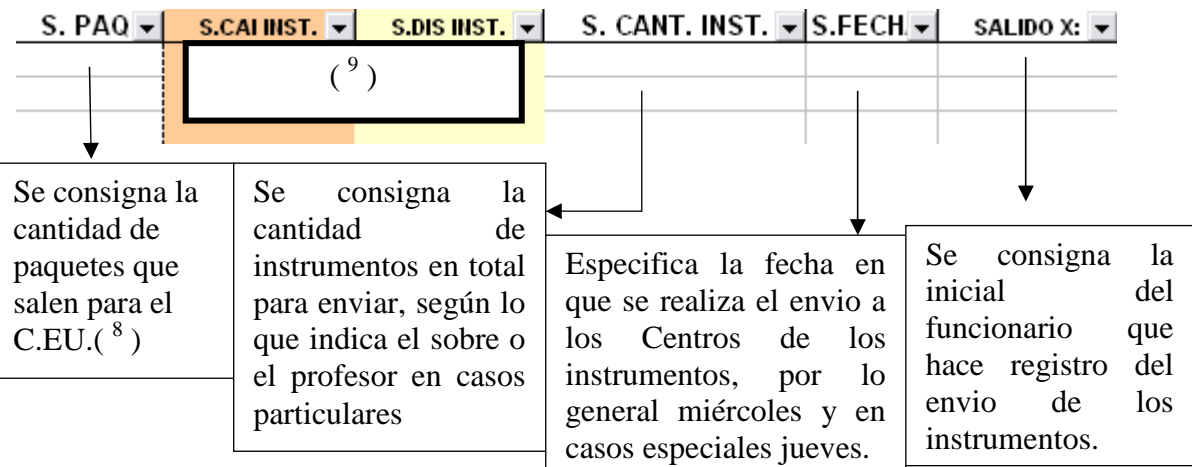

( <sup>8</sup>**)** En el caso de los instrumentos de Evaluación de Estudiantes que pertenecen a CAI y Estudiantes con Capacidades Diferentes (EE), se registran los paquetes en la casilla de S. PAQ. como la cantidad de paquetes más la nomenclatura correspondiente:

Ejemplo: 1 CAI, es decir un paquete que pertenece al Centro de Adaptación Integral (CAI) descrito.

1 EE, es decir un paquete de un estudiante con capacidades diferentes a dicho CE.U.

Se enlistaría de la siguiente manera:

S. CANT. 
$$
INST. \rightarrow
$$
  
<sup>1+1CAI+1EE</sup>

 $(2)$  En dicha casilla, se consigna la cantidad de instrumentos que contiene cada paquete recibido de los Centros de Adaptación Integral la casilla S.CAI. INST. o en el caso de instrumentos de los Estudiantes con Capacidades Diferentes en la casilla S.DIS. INST.

S.CAI INST. 
$$
\times
$$
 S.DIS INST.  $\times$   
1 1 1

Ejemplo: Ingresa un paquete de la materia 111 Educación para la Salud del Centro Universitario de Desamparados con quince instrumentos , más 1 paquete perteneciente al CAI del Buen Pastor que contiene dos instrumentos Además, de un paquete de Estudiante con Capacidades Diferentes con 1 instrumento.

En la casilla de S.CANT. INST. se totalizan la cantidad de instrumentos de evaluación que consigna el CE.U., CAI y EE. En este caso serían 18 (15 estudiantes regulares, 2 estudiantes de CAI y 1 Estudiante con Capacidades Distintas)

Se consignarían los datos de la siguiente forma:

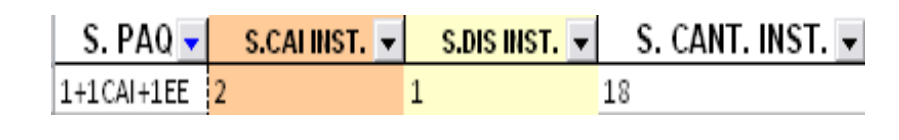

*Nota:* 

En las casillas de E.PAQ y S.PAQ se insertan comentarios con situaciones especiales relacionadas a los paquetes que se remiten.

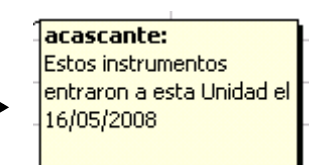

**Para cada uno de los tipos de instrumentos: I Tarea –II Tarea- I Ordinario- II Ordinario y Reposición, se depura este mismo archivo y se guarda con un nombre que contiene los siguientes datos: Control de-tipo de instrumento-período académico; pues en muchas ocasiones los Encargados hacen cambios a la carga académica y así quedan registrados para el próximo control que se va a utilizar.** 

En el caso de Suficiencia, se crea una hoja electrónica en Excel a partir del Instructivo de Matrícula y Oferta de asignaturas, con los siguientes datos:

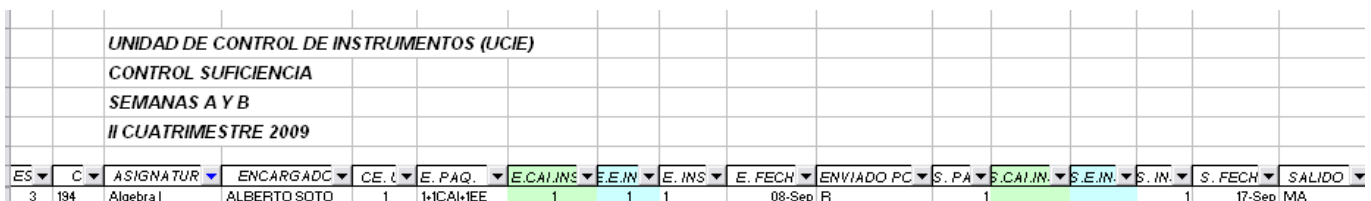

El nombre del archivo se consigna igual que con los otros tipos de instrumentos: Control de-tipo de instrumento-período académico; es decir; Control de SUFICIENCIA 2008-3 por ejemplo.

Este tipo de instrumento, se le entrega aplicado directamente a cada una de las Escuelas para su distribución por parte de la Secretaría a cada una de las Cátedras.

### II Proceso= RECEPCION DE INSTRUMENTOS DE EVALUACIÓN

1. Cada funcionario de U.C.I.E. recibe un listado con los CE.U. asignados para el proceso de recepción de instrumentos de Evaluación

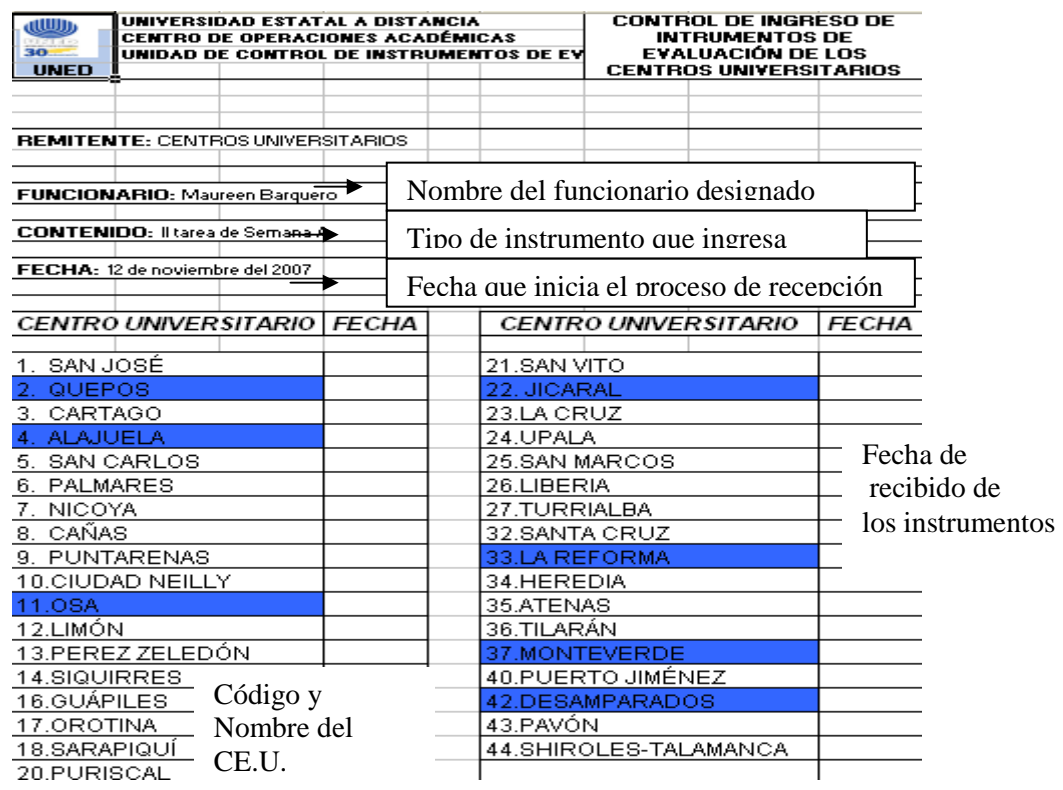

2. Se procede a sacar de los sobres o cajas recibidas de los diferentes CE.U., los instrumentos (I TAREA-II TAREA, I ORDINARIO, II ORDINARIO, REPOSICIÓN Y SUFICIENCIA)

**La correspondencia dirigida a OTRAS DEPENDENCIAS no se abre y se dejan en un espacio aparte para ser entregado a la Dirección de Centros Universitarios** 

3. Se revisa el ingreso de la Boleta de Remisión de los Instrumentos de Evaluación. (Documento generado en U.C.I.E. con base en la Oferta Cuatrimestral, este mismo proceso aplica para la elaboración de la Boleta de Remisión de Suficiencia.)

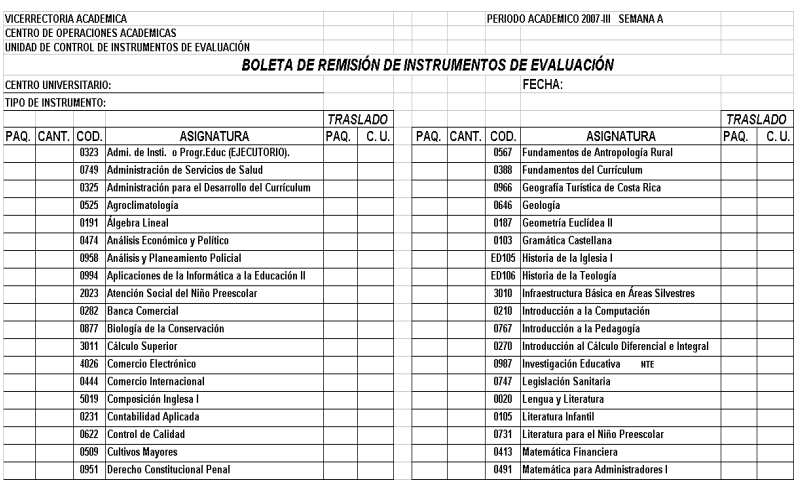

Este documento se envía por correo electrónico a los Centros, o se baja a la página Web del C.O.A. apartado U.C.I.E, sección Centros.

En este documento, el CE.U. registra la cantidad de paquetes físicos remitidos, y cantidad de instrumentos entregados o aplicados que contiene el sobre en la casilla correspondiente.

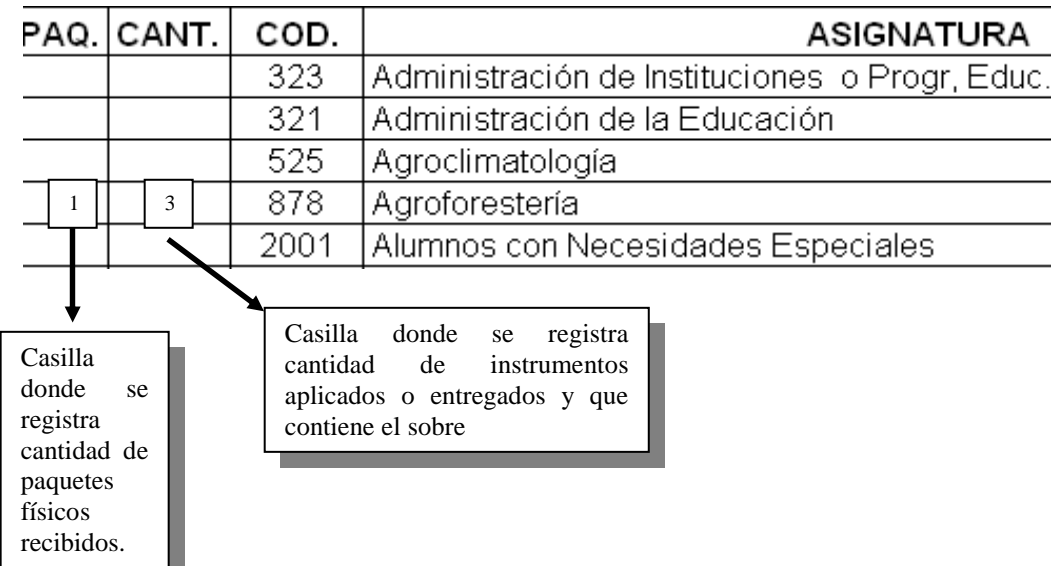

4. El documento de registro se señala con marcador; verificando que el dato anotado por el CE.U. coincida con lo descrito en el paquete físico recibido de las diferentes asignaturas de cada Escuela y que se consigna con una boleta o sobre de un color específico para identificar cada una de las mismas:

> 01- ADMINISTRACION (Blanco) 02- SOCIALES Y HUMANIDADES (Amarillo) 03- EXACTAS Y NATURALES (Rosado) 04- EDUCACION (Celeste)

5. Cuando se finaliza la revisión de todo del documento se firma con el NOMBRE COMPLETO y fecha de recibido en la misma.

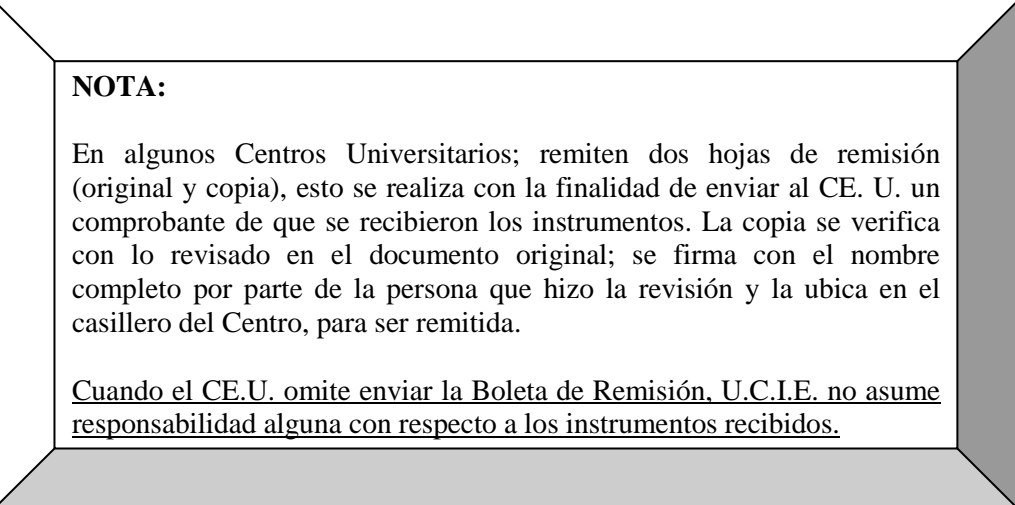

6. En el caso de los traslados (sobres color verde) en el lado derecho de la Hoja de Remisión, el CE. U. anota la cantidad de paquetes remitidos y el CODIGO del Centro a donde el estudiante matriculó dicha asignatura.

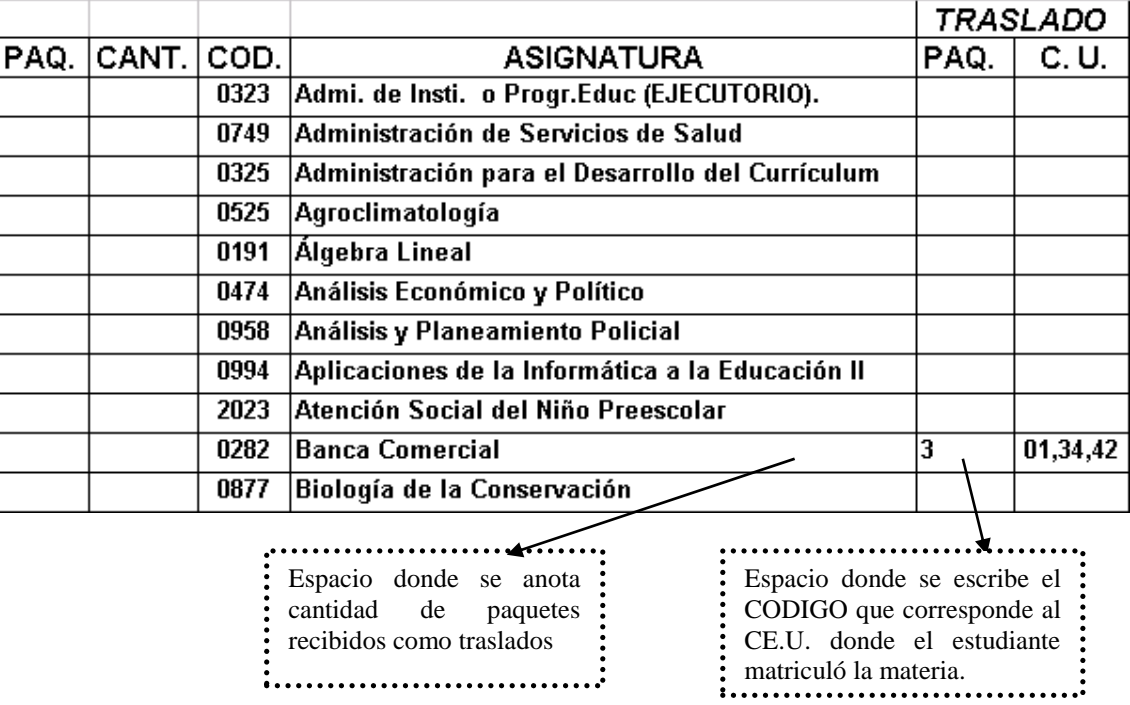

7. En el caso de los traslados de instrumentos de evaluación (exámenes y tareas u otros), en la Hoja Electrónica, se anotarán en el CE.U. donde matriculó el estudiante y que en el sobre se consigna como: PERTENECE. Además, en las columnas respectivas se debe anotar el CE.U. donde se entregó o aplicó el instrumento, así como donde desea el estudiante que se le remita calificado el mismo.

Dichas columnas se encuentran destacadas con un fondo de color.

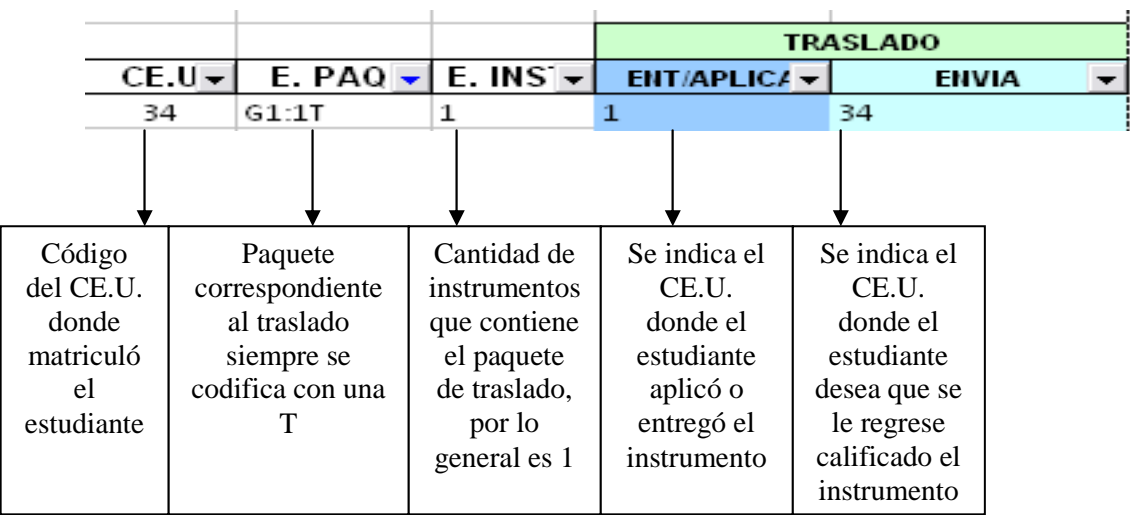

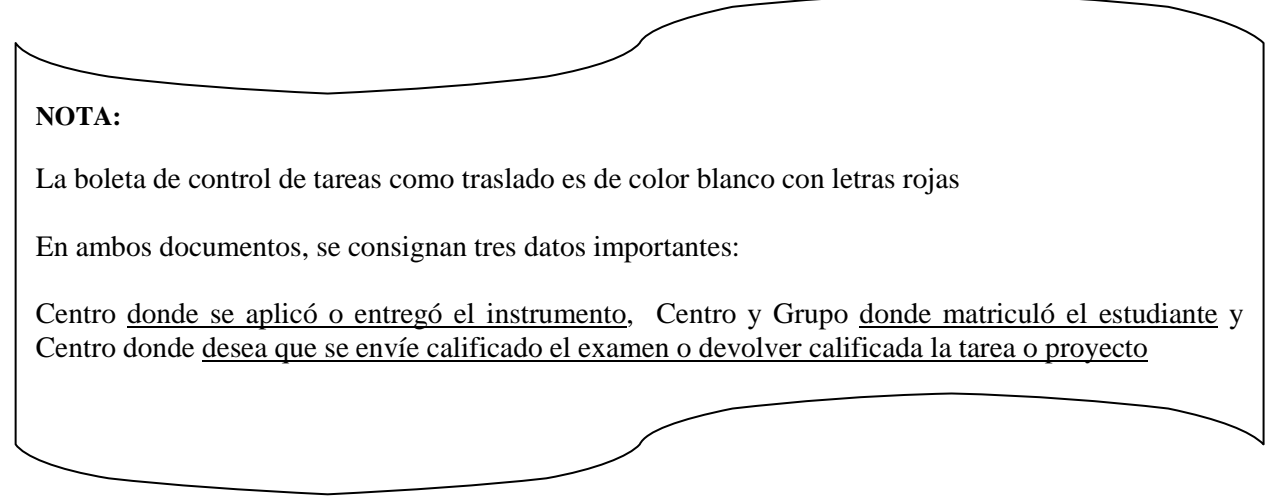

En las hojas de remisión se anotan las observaciones que se tienen, pues en muchas oportunidades los CE.U. no consignan adecuadamente los datos, por ejemplo señalan el envío de un instrumento con un código determinado, sin embargo viene otro paquete con un código similar.

En estos casos, el funcionario remitirá un correo al Centro para realimentarle y a la vez, verificar si la información que se les formula está correcta.

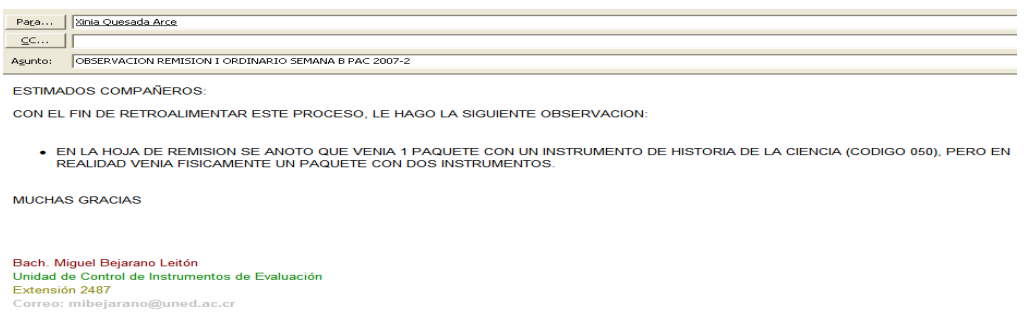

#### III Proceso= INGRESO DE LOS INSTRUMENTOS DE EVALUACIÓN EN CASILLEROS

1. Posteriormente, los funcionarios de U.C.I.E., registrarán en una Hoja Electrónica la cantidad de paquetes recibidos por C. U. y materia y anotarán un código numérico generado por la Dirección de Tecnología; a cada sobre que sirve de referencia para hacer entrega al profesor de sus respectivos instrumentos de evaluación, los cuales se distribuyen de la siguiente forma:

#### **NUMEROS del 1000 al 1999= Profesores de la Escuela de Administración**

**NUMEROS del 2000 al 2999= Profesores de la Escuela de Sociales y Humanidades** 

**NUMEROS del 3000 al 3999= Profesores de la Escuela de Exactas y Naturales NUMEROS del 4000 al 4999= Profesores de la Escuela de Educación** 

Además, estos códigos se encuentran definidos en diferentes casilleros para hacer la distribución física de los instrumentos en los mismos.

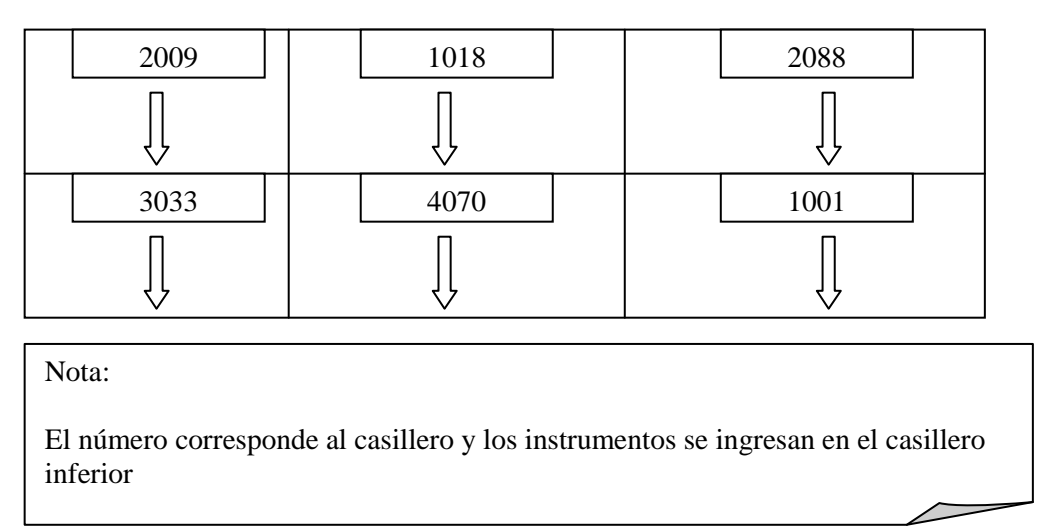

2. Se toman los sobres en la mano izquierda con las letras de frente para ingresarlos con la mano derecha en los estantes

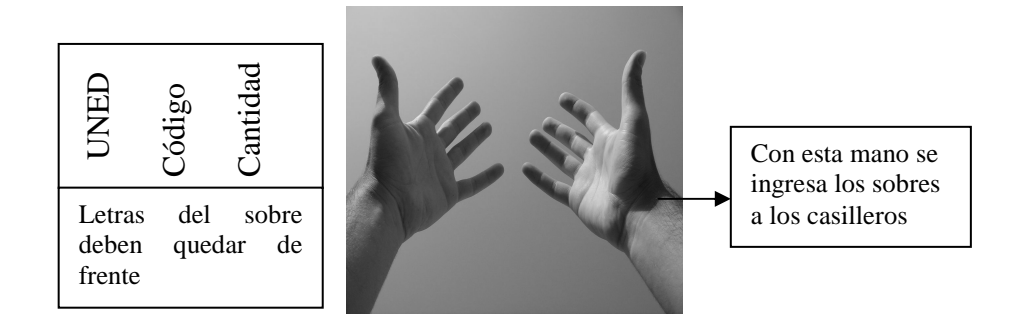

3. Previamente ese mismo día, los funcionarios de U.C.I.E. solicitan a los compañeros de U.A.I.E. los solucionarios (para exámenes) que ya vienen distribuidos por materia y código de profesor para que se proceda a su ingreso en cada uno de los casilleros respectivos.

Se procede a distribuir una escuela por funcionario y se realiza un control mediante una hoja con listado de materias por escuela que entregan los compañeros de U.A.I.E. que consignan las asignaturas que tienen o no solucionarios y así estar seguros que los casilleros donde deben estar los solucionarios los contengan o en caso de consulta por parte del tutor evaluador; indicarle si tiene o no solucionarios sus instrumentos.

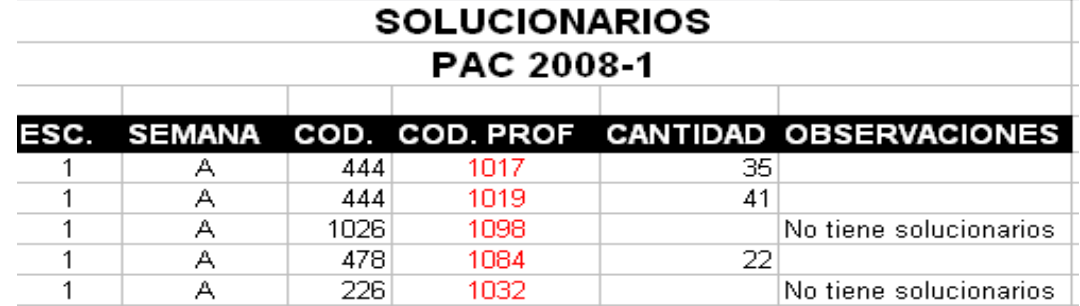

La información que se presenta en dicha lista, es como la que se muestra a continuación:

Se verifican casillero por casillero y se ingresan los solucionarios.

IV Proceso= CONTROL DE CALIDAD DE LO INGRESADO EN LOS CASILLEROS

1. Seguidamente, los funcionarios de U.C.I.E. imprimirán la Hoja Electrónica con los datos referentes a cada uno de los datos ingresados y que son importantes al momento de la entrega al tutor calificador, como son la semana de aplicación del instrumento (A y B) el Código de Escuela a la que pertenece (1-2-3-4), Código de la Asignatura (el sobre lo indica), el Código de Profesor (corresponde al número de casillero donde se debe ubicar el instrumento), el Nombre del Profesor que califica, CE.U. (Centro Universitario), Cantidad de paquetes que ingresaron, Cantidad de instrumentos ingresados de los Centros Penales, Cantidad de instrumentos ingresados de Estudiantes Especiales y Cantidad total de instrumentos que consigna cada paquete incluidos los C.A.I. y E.E.

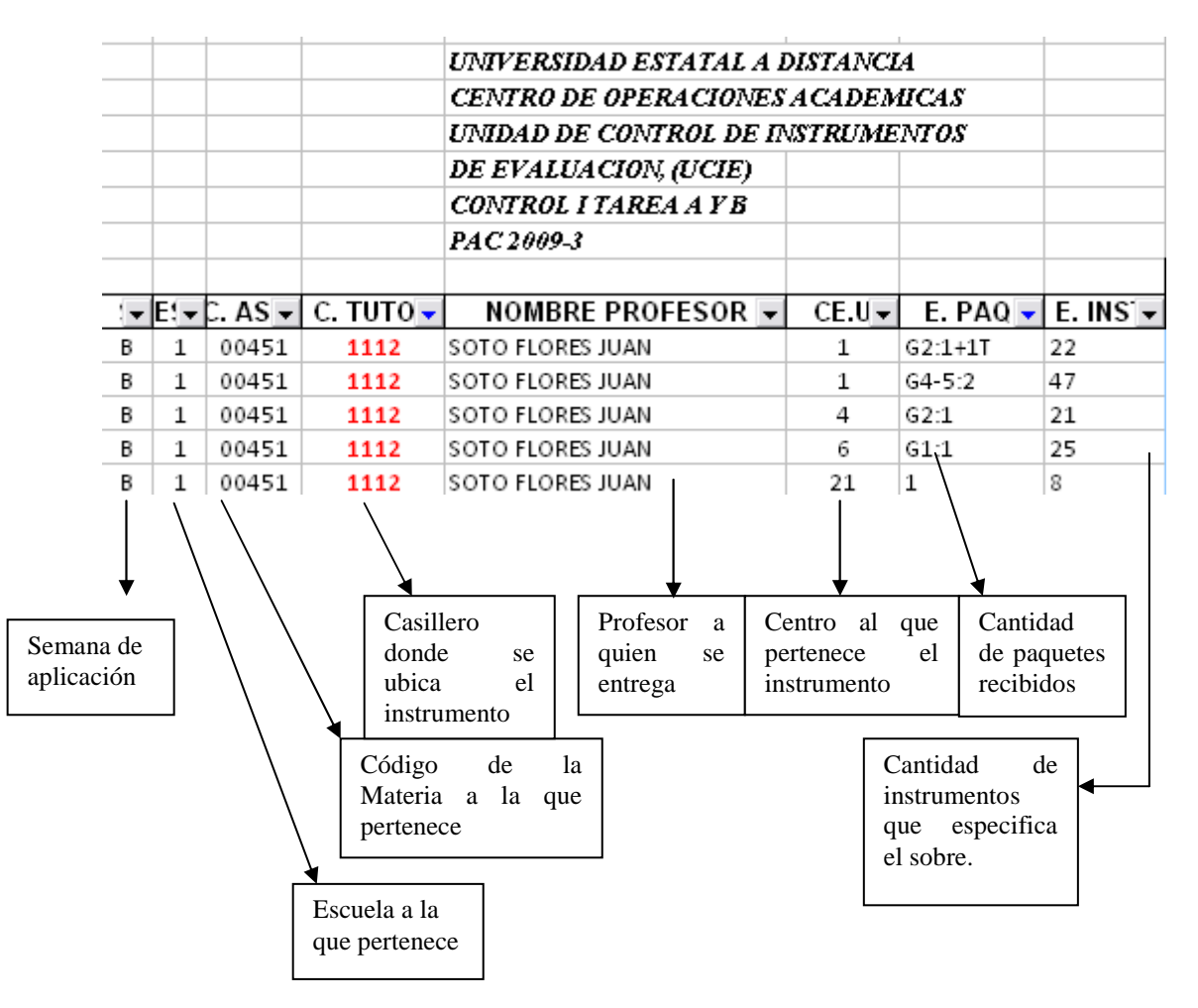

- 2. Se ordenan los paquetes por asignatura y de manera ascendente (de menor a mayor) por código de Centro Universitario y se colocan los grupos en el mismo orden que se consignan en la hoja, se compara el instrumento físico recibido con la lista impresa y se señala con marcador, al final de la lista se firma con el NOMBRE COMPLETO el documento verificado.
- 3. Nuevamente se ubican los instrumentos en el casillero respectivo junto con el listado revisado.
- 4. Además, se verifican los solucionarios que correspondan al código de casillero donde se encuentran ubicados.

## V Proceso= ENTREGA A LOS TUTORES EVALUADORES DE LOS INSTRUMENTOS A CALIFICAR

- 1. El tutor se apersona a la ventanilla respectiva a partir de los martes (salvo algunas excepciones los miércoles) hasta los jueves, en horario de 8:00 a.m. a 7:00 p.m; solicita al funcionario de U.C.I.E. que atiende, sus instrumentos mediante el apellido y nombre de su persona.
- 2. En caso de que el tutor envié a otra persona a retirar sus instrumentos a su nombre, debe remitir carta de autorización y copia de su cédula junto con el dato del nombre de la persona que va a retirar y número de cédula, además de presentar la cédula original la persona, se deja la carta y documentos originales en la Unidad y cada vez, que se presente a retirar los instrumentos de dicho profesor deberá presentar una nueva autorización.
- 3. El funcionario de la Unidad filtra en Excel el nombre del profesor calificador y consigna en la casilla E.Fecha, la fecha en que el profesor está haciendo retiro de sus paquetes; así como la inicial respectiva como prueba de la entrega de los instrumentos por parte de su persona al profesor.
- 4. Se imprime el listado de lo que se le va a entregar al profesor o persona autorizada con los siguientes datos:

#### *Nota:*

Los instrumentos se anotan según su naturaleza, en ocasiones si se reciben tareas y exámenes se escriben con la letra P las tareas o proyectos, si se registran en el Control de Exámenes. Los exámenes pertenecientes a Centros Penales se escriben como CAI y los estudiantes con capacidades diferentes se escriben como EE. Además, si existen instrumentos con situaciones extraordinarias se consignan C.E.

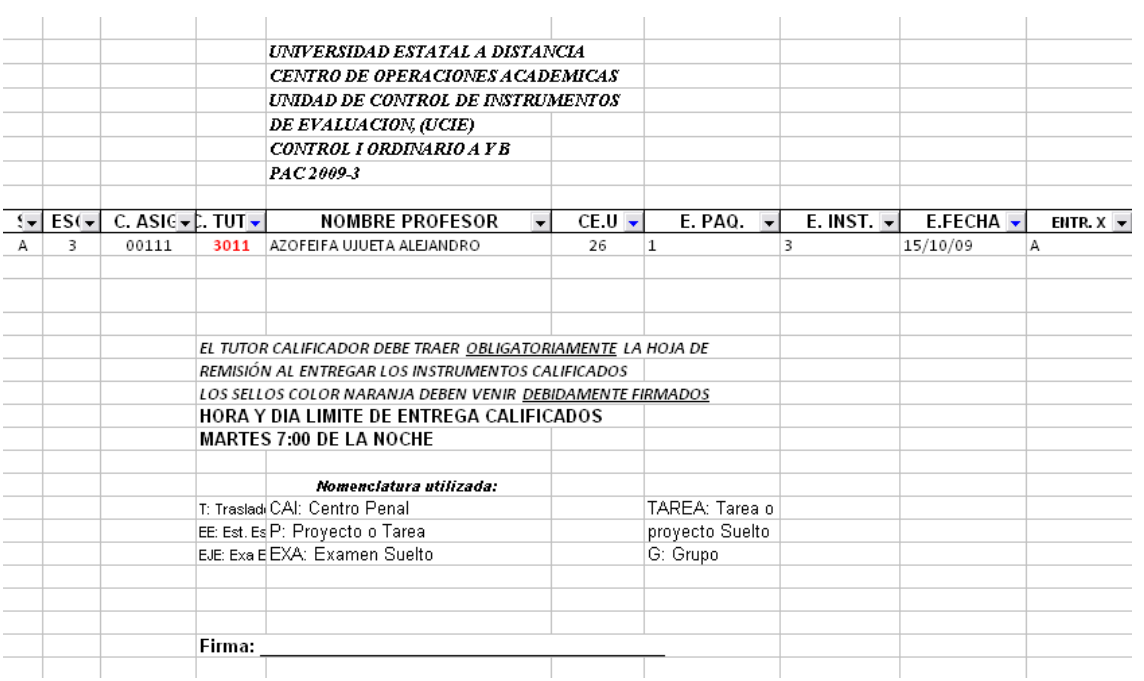

5. Se ubica el casillero que consigna el Código del Profesor y se entregan los paquetes (previa verificación que vengan cerrados con los sellos amarillos y firmados por el tutor que aplicó en caso de exámenes o simplemente cerrados con los sellos amarillos en caso de tareas).

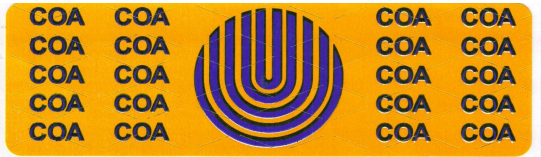

6. Además, se entregan los paquetes con los solucionarios (si tuviera la materia) al profesor respectivo o persona que retire, mediante chequeo verbal y escrito de la cantidad de PAQUETES e INSTRUMENTOS que se le entrega con la hoja impresa previamente y la firma de recibido del docente o persona que retira en el espacio señalado para dicho fin.

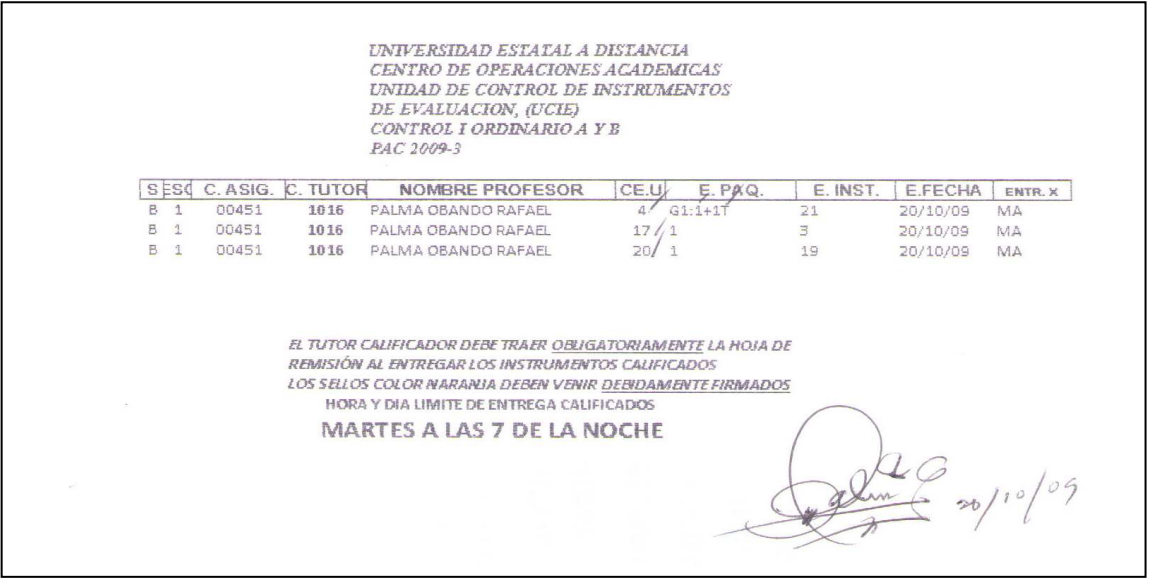

7. El docente calificador o la persona que retira, contabilizará la cantidad de paquetes que le fueron entregados y hará retiro de los sellos color naranja, con dicha cantidad, que se ubica en la ventanilla de entrega para que los cierre (sin grapas); luego de calificarlos y los firme el tutor que califica.

Este procedimiento es de acatamiento obligatorio por parte del profesor, de lo contrario el funcionario de la Unidad no podrá recibir los paquetes si no reúne estas condiciones.

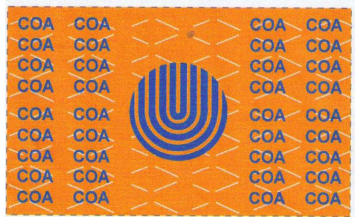

8. Se le entrega al profesor o autorizado, la hoja de Control de Calidad que se había realizado anteriormente (véase IV Proceso, punto 1), para que tenga respaldo escrito de lo que recibió y lo presente obligatoriamente al momento de entregar instrumentos (como lo indica la hoja) y la otra, se coloca en un fólder por Escuela para que al final de la semana se archive en el AMPO respectivo.

## Nota:

El viernes los instrumentos para calificar que no han sido retirados en la Unidad, se sigue el mismo proceso de imprimir las hojas con la fecha del día que se remiten y se consigna una leyenda que indique que los instrumentos fueron entregados a las Escuelas para que se les ubiquen a los profesores en los casilleros asignados.

Este procedimiento únicamente aplica para la entrega en las Escuelas el viernes.

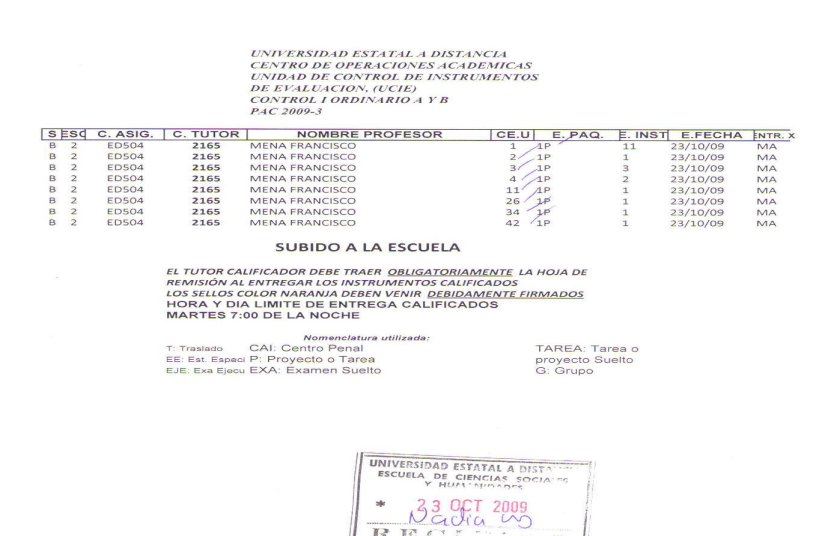

#### VI Proceso= RECEPCIÓN DE LOS INSTRUMENTOS CALIFICADOS

1. El profesor evaluador o autorizado, se presenta en la ventanilla a mas tardar el martes siguiente (salvo excepciones el miércoles) a la entrega hasta las 7:00 de la noche, y el funcionario de U.C.I.E. respectivo recibe los paquetes que entrega completamente cerrados (sin grapas) con el sello color naranja y debidamente firmado y se verifica con la Hoja de Control que el tutor debe de manera obligatoria presentar y que le fue dada durante el proceso de entrega y se le sella y firma de recibido por parte del funcionario.

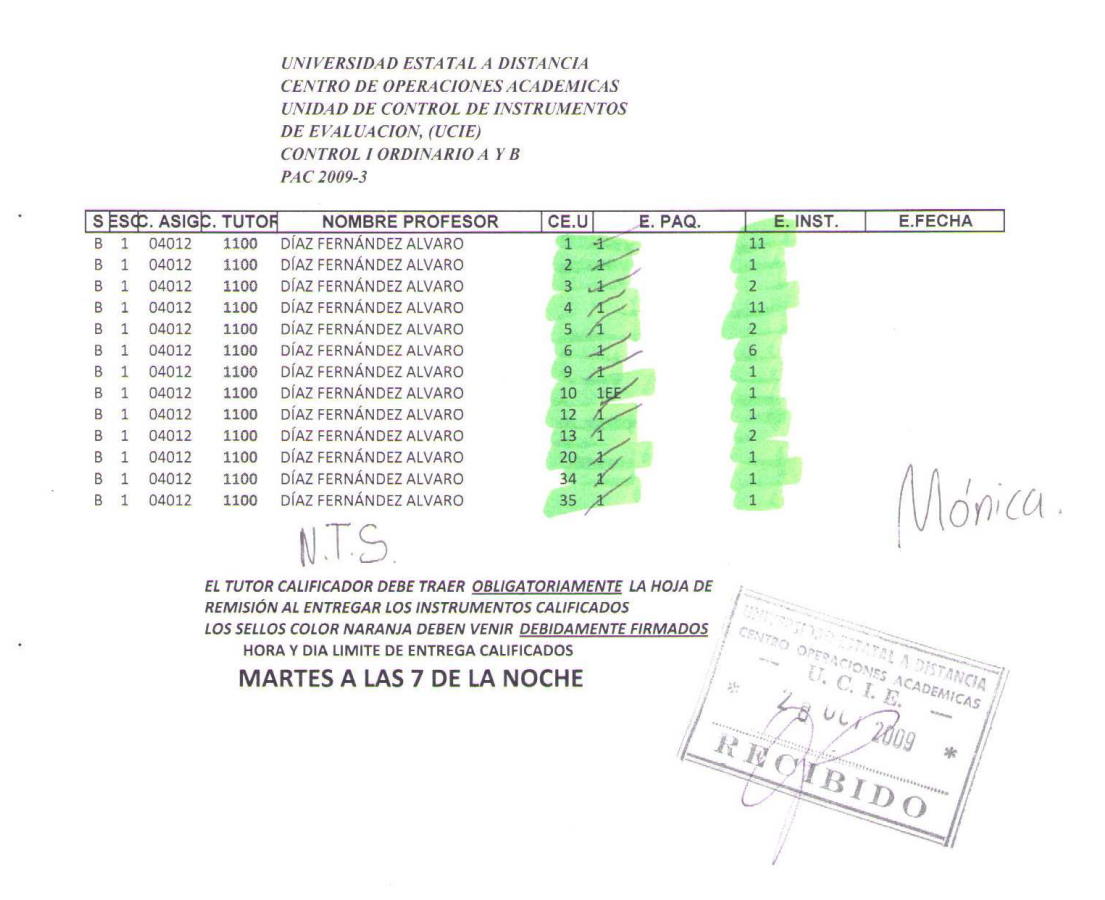

2. Además, se verifica que los instrumentos vengan cerrados con el sello naranja (en lugar de grapas) y debidamente firmado por el tutor calificador; según lo consigna la Hoja de Control que le fue entregada al retirar los instrumentos; sino la persona autorizada para la entrega deberá proceder a firmar en su lugar los sellos anaranjados.

En caso contrario, si el profesor o autorizado no presenta la Hoja debe llenar con puño y letra de su persona, un formulario establecido con copia que contiene datos para que el funcionario de la Unidad, le firme la entrega de los mismos.

Dicho formulario sería como el que se presenta a continuación:

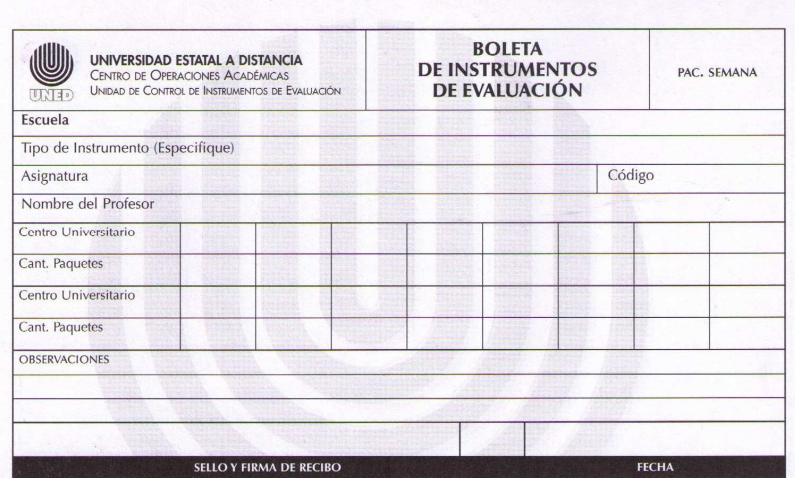

Se le entrega la copia blanca al profesor o persona que entrega y la copia rosada se deja en la Unidad como comprobante de la entrega para su respectivo archivo.

3. Los instrumentos calificados que entrega se colocan en el espacio físico asignado por Escuela para luego procesar su salida mediante la Hoja Electrónica.

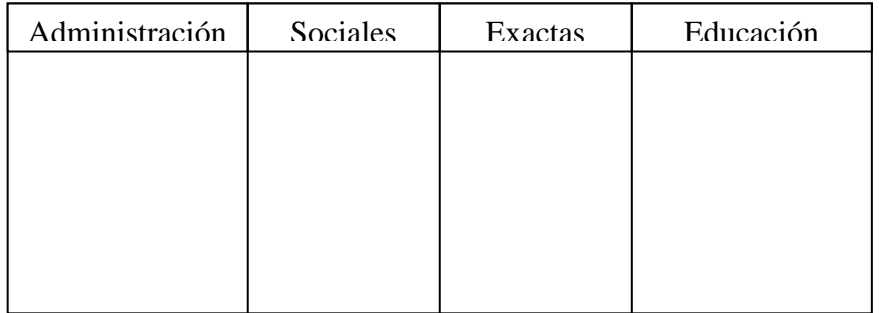

En los fines de semana o fuera del horario de trabajo establecido, si el tutor evaluador desea entregar los instrumentos (con los sellos naranja debidamente colocados y su respectiva firma); puede hacer uso del buzón que para dicho fin fue establecido en una de las ventanillas de la Unidad.

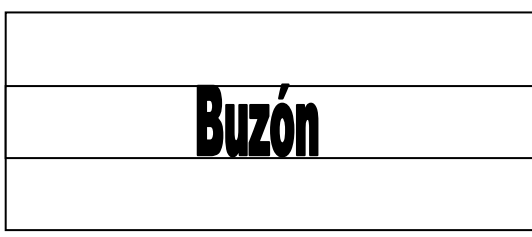

Además, en la tabla que se encuentra en la ventanilla, debe completar la información que se le solicita; para dejar constancia de la entrega de los paquetes:

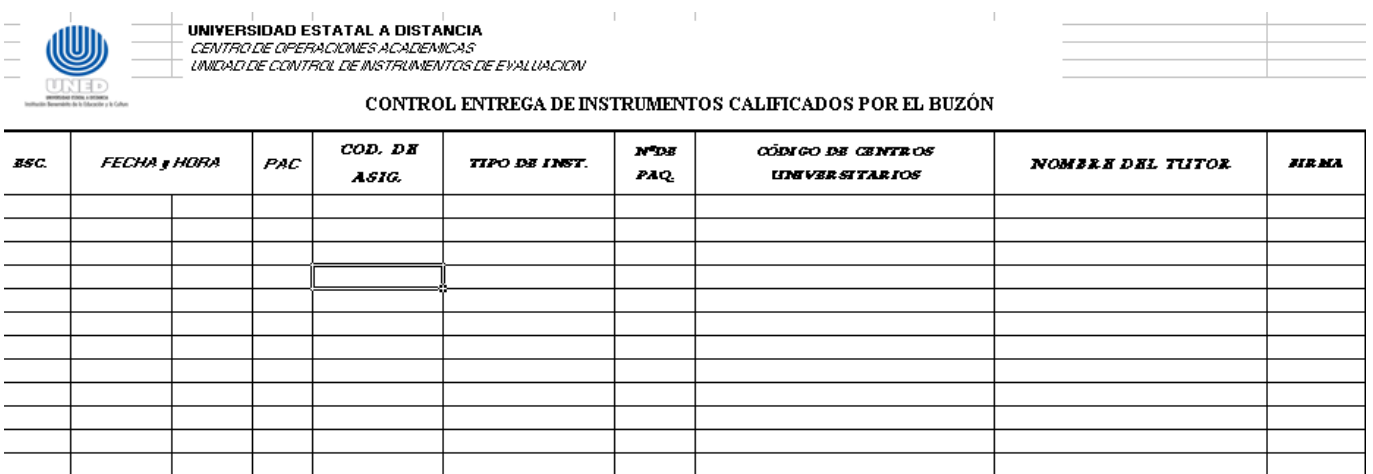

## VII Proceso= INGRESO AL SISTEMA DE LOS PAQUETES RECIBIDOS PARA REMITIR A LOS CENTROS UNIVERSITARIOS Y LOS CASILLEROS CORRESPONDIENTES DE ENVIO

1. El funcionario accede en la Hoja Electrónica de Excel el archivo que especifica el tipo de instrumento que envía y verifica el código de tutor asignado en el paquete, posteriormente filtra la materia y consigna la cantidad de paquetes que se envía al Centro entregado y la cantidad de instrumentos que devuelve el profesor en cada paquete. En el espacio S.FECHA se le coloca la fecha en que salen de la Unidad los paquetes para entregarlos a DIDIMA que por lo general son los miércoles (**<sup>10</sup>**). Además, consigna en el espacio SALIDO X: la inicial de la personal que hizo salida a los paquetes.

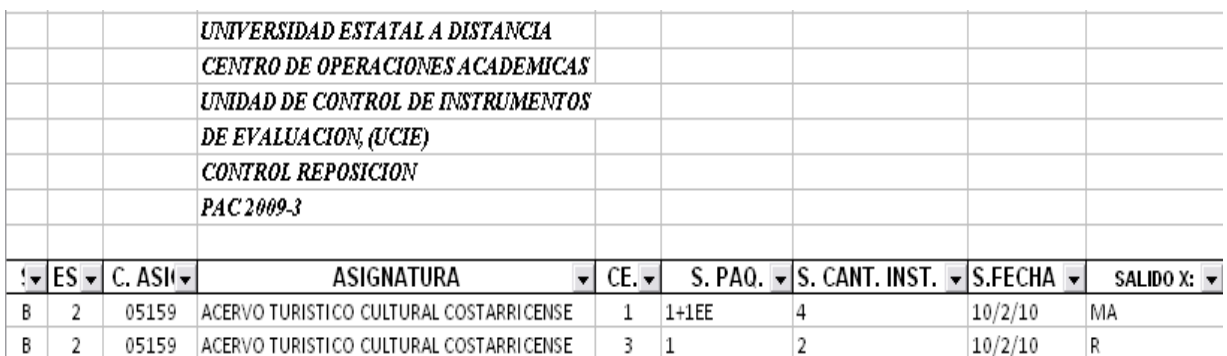

 $(10)$  Ocasionalmente los paquetes se pueden entregar a OFIDIVE por los feriados algunos jueves o hacer alguna remisión especial si algún funcionario de CE. U. viene a las Oficinas Centrales y solicita retirar los paquetes que se tienen, por lo general esta labor la realizan algunos Administradores de Centros.

2. Se ingresan en el casillero por Centro Universitario respectivo para remitirlos el día correspondiente a OFIDIVE

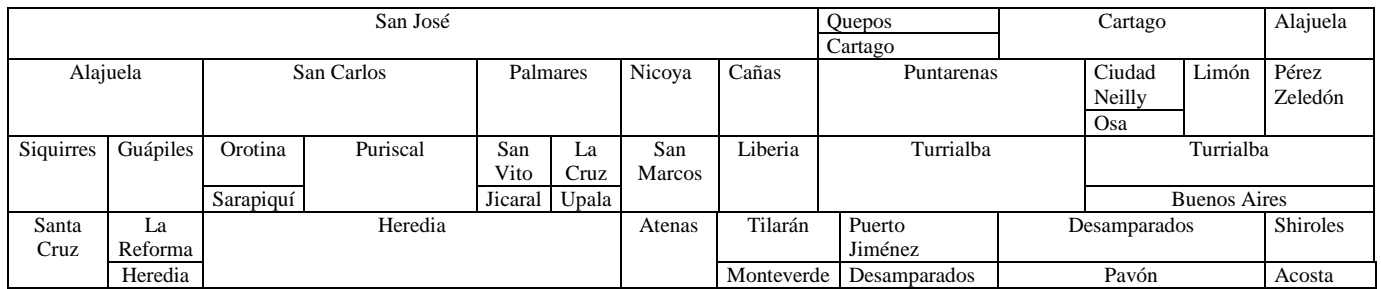

## VIII Proceso= CONTROL DE REMISION DE INSTRUMENTOS A LOS CENTROS UNIVERSITARIOS

1. Los funcionarios de la Unidad de Control de Instrumentos de Evaluación generan dos copias de listados de los diferentes instrumentos de evaluación (I y II Ordinarios, I y II Tareas y Reposición y Suficiencia) que se van a remitir a los diferentes CE.U. y que contiene la siguiente información:

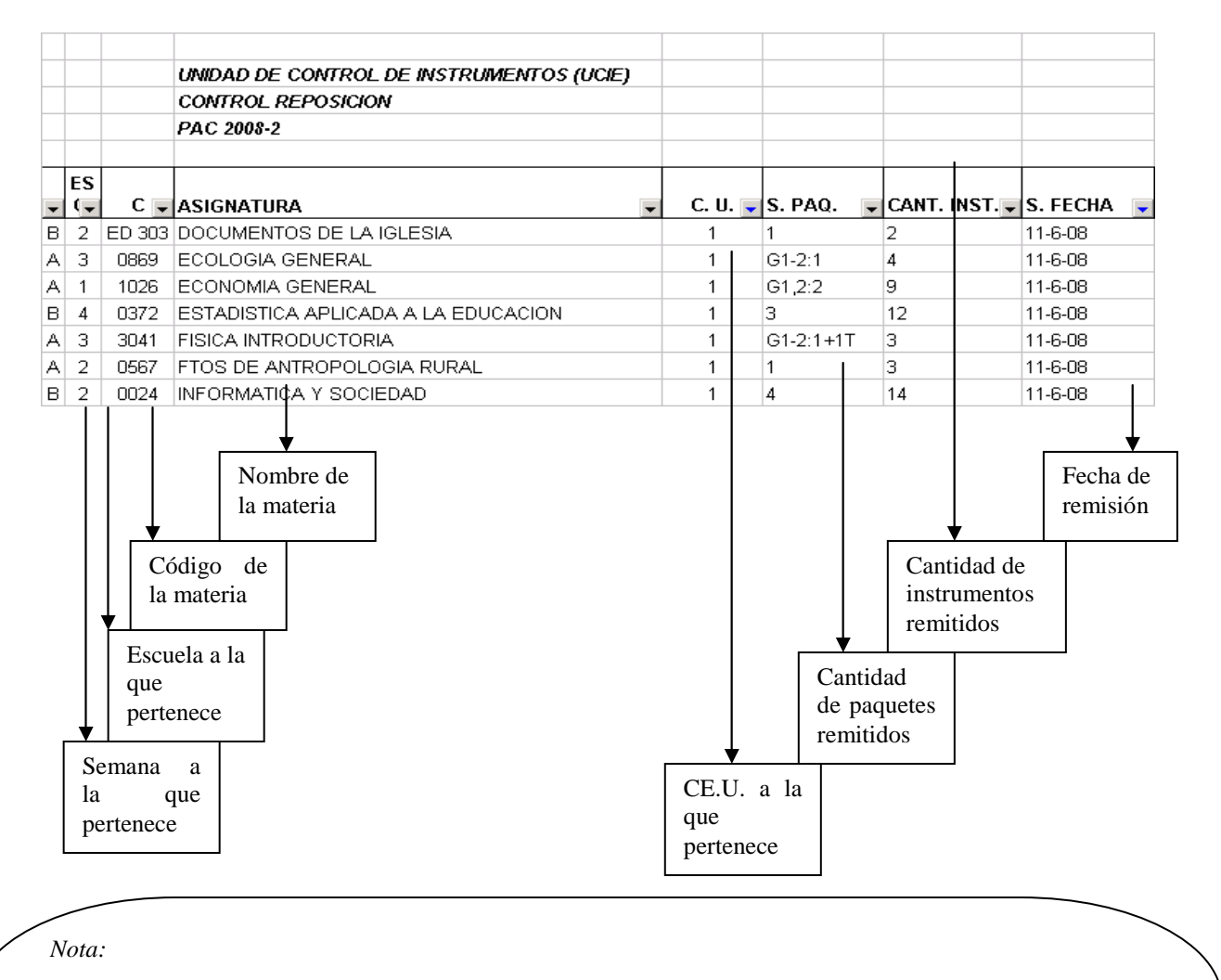

Si existen otros documentos que no aparecen ingresados en ninguna de los listados anteriores se escriben con lapicero en alguno de los listados para tener un control manual de su remisión

- 2. Se procede a ubicar en los casilleros de los Centros Universitarios respectivos, las Hojas de Control nombradas anteriormente, junto con los paquetes de instrumentos calificados.
- 3. Cada funcionario según orden de prioridad (listado remitido por OFIDIVE<sup>10</sup>; procede a realizar revisión con marcador del listado ubicado en el casillero contra paquete físico y cantidad de instrumentos que consigna el sobre; así como que reúna las características establecidas (sello anaranjado y firma en el sello)

 $11$ El orden de prioridad de envío a los Centros Universitarios, está establecido en la siguiente lista:

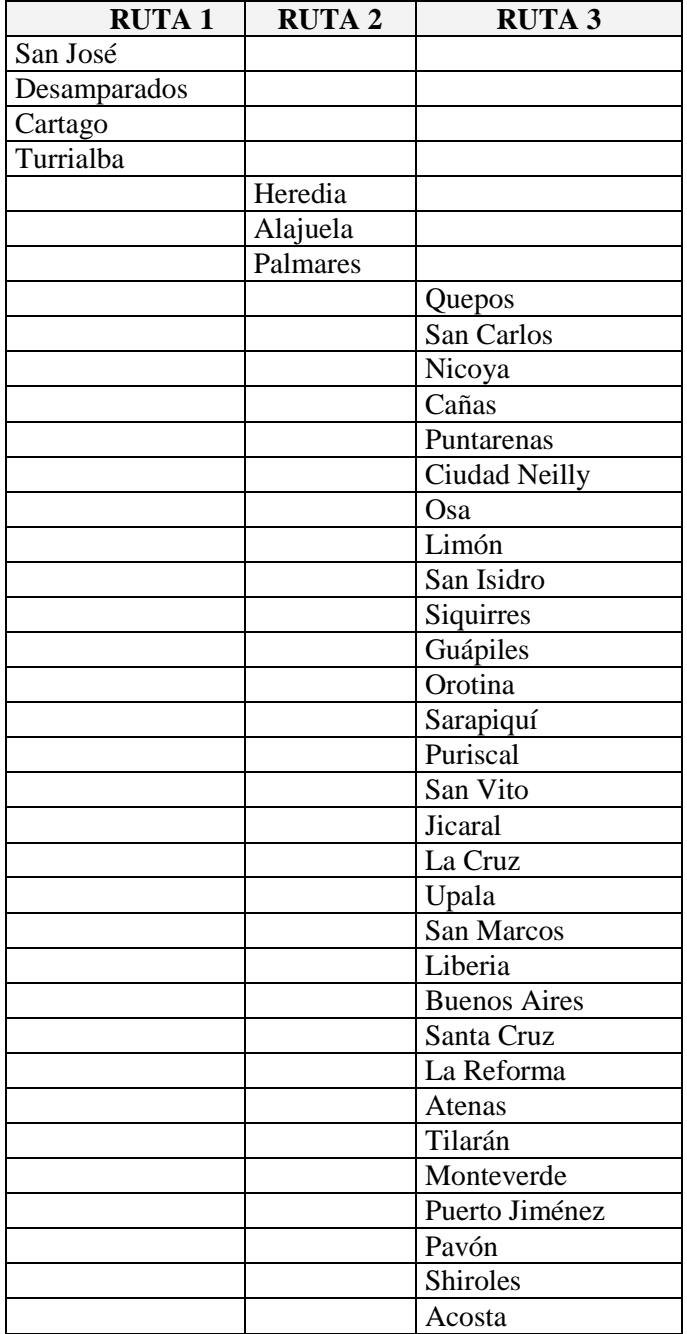

4. Al finalizar, el funcionario de UCIE procede a sellar hoja de remisión enviada y procede a firmarla.

> **UNIVERSIDAD ESTATAL A DISTANCIA CENTRO DE OPERACIONES ACADEMICAS UNIDAD DE CONTROL DE INSTRUMENTOS** DE EVALUACION, (UCIE) CONTROL LORDINARIO A Y B PAC 2009-3

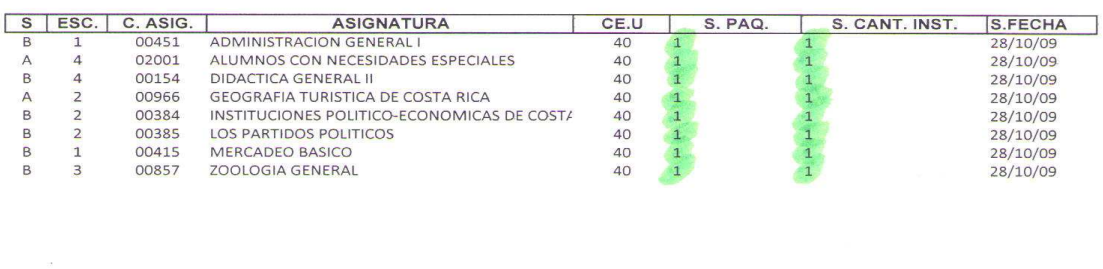

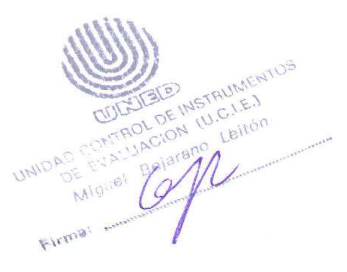

#### Manejo de instrumentos extemporáneos o con fecha fuera de calendarización.

- $\bullet$  Los instrumentos de evaluación que ingresan extemporáneos o con fecha fuera de calendario; es decir, los instrumentos (tareas, proyectos, laboratorios; entre otros) que ingresen en días que no están establecidos en fechas de entrega de I o II Tarea, Semanas A y B; se procede de la misma forma que con los instrumentos regulares; sin embargo, existen algunas pequeñas diferencias en su tratamiento.
	- - Se sella con la fecha y se le pone la hora de recibido en la Unidad de Control de Instrumentos de Evaluación.
	- - Se consigna el nombre de archivo de Control (I Tarea-II Tarea) donde se registra su ingreso, esto con el fin de conocer donde se ubicó el registro del instrumento y facilitar su localización para el control de salida.
	- - Al momento de entregarle al profesor o persona autorizada sus instrumentos para calificar, se tiran dos copias de la Hoja de Control y se le entrega una a la persona que retira, previa revisión verbal y escrita de lo que se le entrega por parte del funcionario.
	- - Además, recordar el retiro de los sellos naranja para cerrar los sobres y la firma respectiva en los mismos. (No utilizar grapas)
	- -El resto del proceso es similar a lo consignado en el punto V, VI, VII y VIII.

*Nota:* 

Debido a la naturaleza de dichos instrumentos, en muchas ocasiones el ingreso a UCIE por ser irregular, afecta la devolución calificada a esta Unidad de los paquetes; por lo que se hace necesario que la Cátedra cuando se presenten este tipo de situaciones, remitan un correo electrónico a los CE.U. involucrados con copia a la Unidad; indicando la semana en que dichos instrumentos se remitirán nuevamente calificados al Centro.

#### Manejo de instrumentos traspapelados

- 1. Cuando el docente identifique un instrumento (tarea-examen) traspapelado, es decir que pertenece a otra materia, debe indicarlo al funcionario de U.C.I.E. para que se proceda a enviarlo a la Cátedra respectiva para su calificación.
- 2. El tutor que detectó la anomalía, debe llenar una fómula como la siguiente:

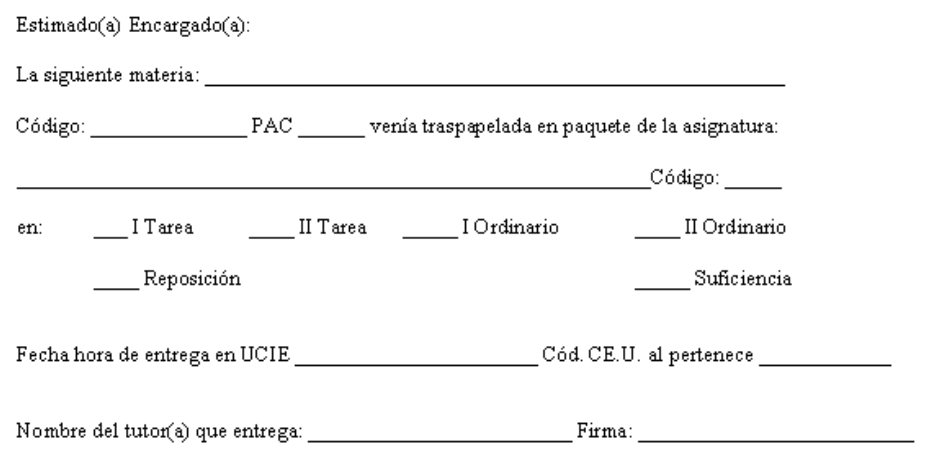

3. Luego, el funcionario de U.C.I.E. procederá a completar de forma digital una hoja donde se consignan los siguientes datos:

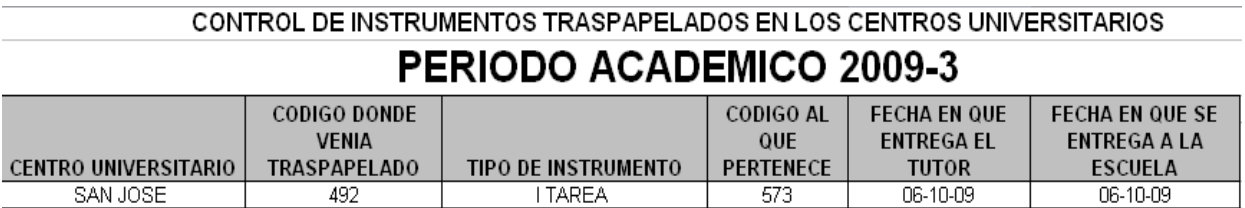

- 4. El instrumento se sella con la fecha de envío a la Escuela.
- 5. Finalmente, en la Hoja de Control remite a la Escuela dicho instrumento con la observación de que corresponde a un instrumento traspapelado.

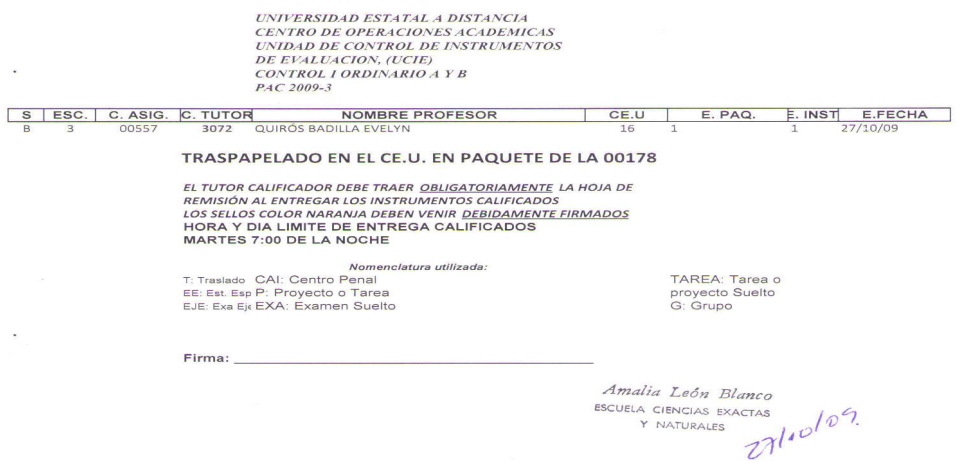

#### Manejo de Instrumentos de Evaluación de estudiantes en el extranjero

- 1. Al iniciar cada cuatrimestre, se le solicita a los compañeros de Bienestar Estudiantil los correos electrónicos de los estudiantes que matricularon el programa en el exterior.
- 2. La secretaria del C.O.A., remite a esta Unidad para que el funcionario asignado según rotación de funciones añada dato a la Hoja de Control de extranjeros, un memorando donde se indica el envío a la Escuela de instrumento de evaluación para ser calificado procedente del extranjero.

## Universidad Estatal A Distancia

Vicerrectoria Académica Centro de Operaciones Académicas APDO. 474-20-50 TELEFAX: 224-19-66 Email: operaciones@uned.ac.cr

# MEMORANDUM

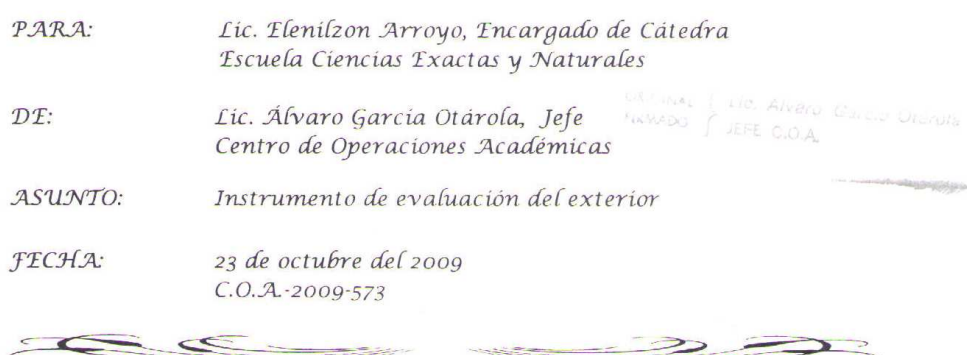

Adjunto me permito remitirle los siguientes instrumentos de evaluación, de estudiantes que radican en el exterior:

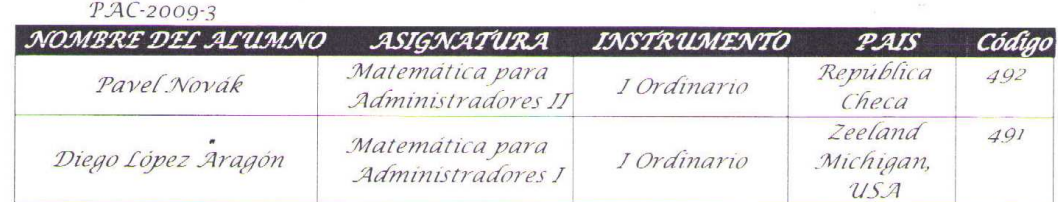

 $CC: (1)$ 

 $\subseteq$ 

Dirección de Asuntos Estudiantiles Unidad de Control de Instrumentos

wpp\*\*-2009-573

 $\leq$ 

UNIVERSIDAD ESTATAL A DISTA CENTRO OPERACIONES ACADEMICA U. C. I. E. 2009  $\overline{Q}$ RECIBIDO

3. En la Hoja de Control respectiva, se añade a partir del memorando recibido, los siguientes datos:

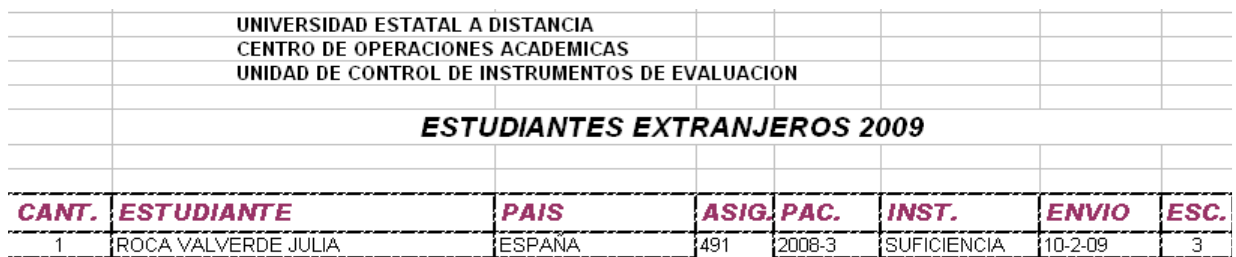

4. Cuando se recibe de la Cátedra (vía cuaderno o funcionario); se procede a darle salida al instrumento para su envío a la Oficina de Bienestar Estudiantil; en la misma Hoja de Control se añaden los siguientes datos:

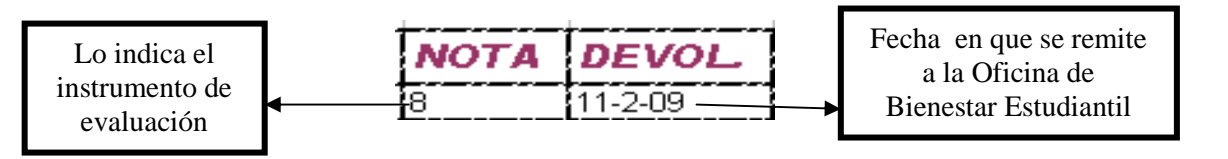

5. Se entrega en la Oficina de Bienestar Estudiantil, para ello se generan 2 copias (1 para Bienestar y otra para archivo interno) y en una de las copias el funcionario de Bienestar procede a recibir el o los instrumentos.

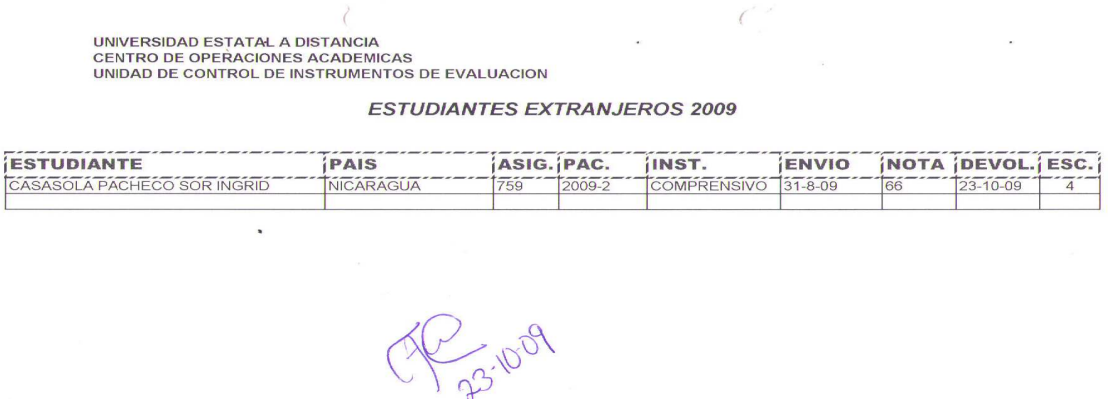

6. Como un servicio adicional, el funcionario de U.C.I.E. remite vía correo electrónico (previa solicitud a Bienestar Estudiantil de los correos electrónicos de los estudiantes del exterior) copia de las carátulas de los instrumentos; donde se indican las notas obtenidas.

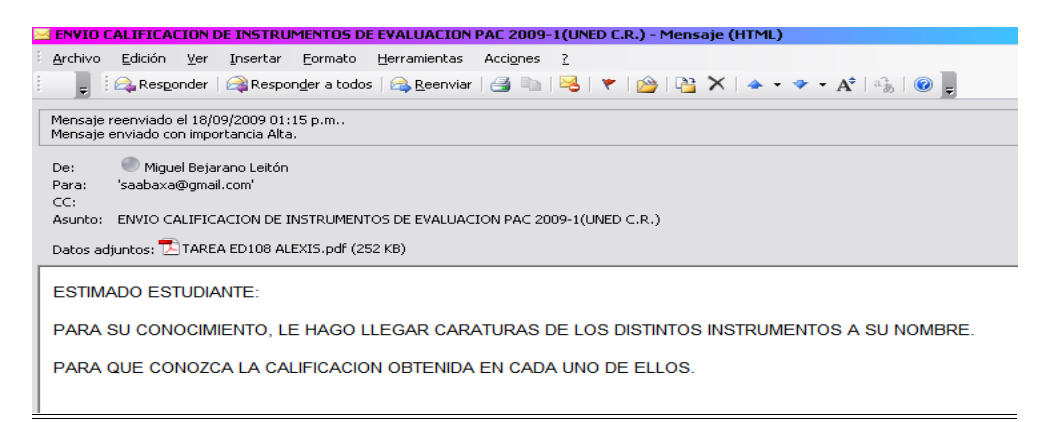

## Cronograma de Fechas Límite de Entrega de Tareas

- 1. Al inicio del cuatrimestre, el funcionario de U.C.I.E. asignado para esta labor, procede a ubicar dentro de la página Web institucional, las orientaciones académicas y las guardará electrónicamente en la carpeta de la computadora matriz que para dicho fin se elaboró.
- 2. Procederá a realizar una revisión minuciosa de las orientaciones académicas guardadas, para establecer las fechas límites de entrega de cada uno de los diferentes instrumentos (tareasexámenes ejecutorios, laboratorios, informes, entre otros) y lo consignará en el archivo que para dicho fin se confeccionó.

Este archivo posee los siguientes datos:

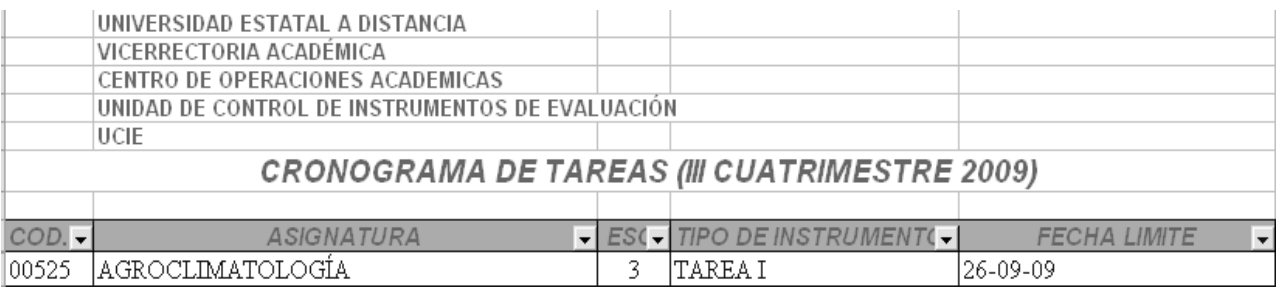

- 3. En caso de que electrónicamente no se encuentren las orientaciones de curso, se solicita a U.A.I.E. las orientaciones físicas que tienen de cada cuatrimestre, para realizar la revisión de las orientaciones faltantes.
- 4. Cuando surjan dudas por inconsistencias de información en las orientaciones, se procede a escribir un correo electrónico al Encargado de Cátedra de la materia; para que aclare la inquietud presentada.
- 5. Terminada la revisión se remite correo electrónico a los Encargados de Cátedra de las diferentes asignaturas para que den su visto bueno a la información generada a partir de sus orientaciones de curso en un tiempo prudencial.
- 6. Concluido el tiempo, se procede a remitir vía correo a los Centros Universitarios el cronograma y a insertarlo en la página Web de la Oficina del C.O.A. en el apartado de U.C.I.E. para CE.U. y Estudiantes.
- 7. Cuando no exista respuesta de parte del Encargado de Cátedra de alguna consulta, en la columna de fecha límite se consignará CONSULTAR A LA CATEDRA y el número telefónico de la Oficina del Encargado de Cátedra de donde procede la materia en consulta.

atilin.

#### Control de Horas Estudiante

1. Previo al inicio del Cuatrimestre, el funcionario de U.C.I.E. asignado por rotación de funciones, procede a remitir memorando a la Licda. Irene Ruiz Jarquín solicitando Horas Estudiante para el cuatrimestre venidero.

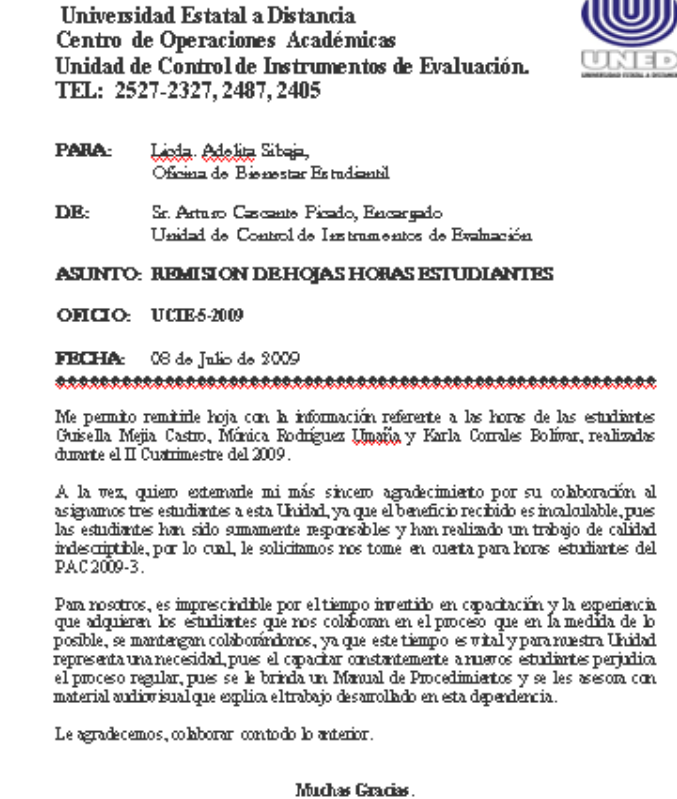

2. Se recibirá en su momento, nota de la Oficina de Bienestar Estudiantil, donde se indica cuales estudiantes se encuentran asignados para colaborar en la Unidad; así como la hoja de Control que en su debido momento deberá ser remitida a Bienestar Estudiantil completa para el reporte de horas.

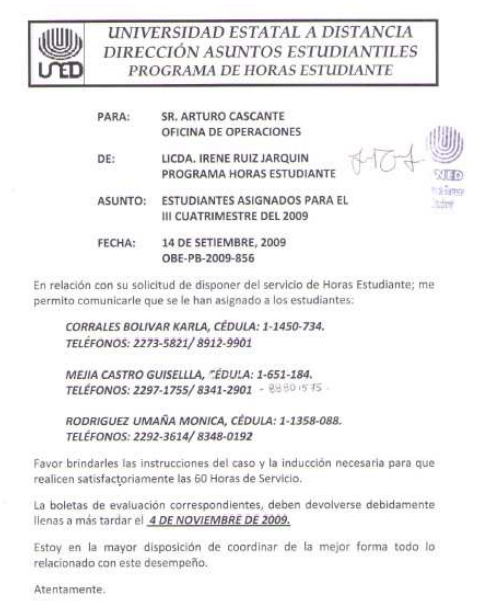

#### 3. La Hoja de Control de Horas Estudiantes, contiene la siguiente información:

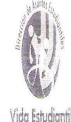

UNIVERSIDAD ESTATAL A DISTANCIA DIRECCIÓN ASUNTOS ESTUDIANTILES

PROGRAMA HORAS ESTUDIANTE Y ESTUDIANTE FACILITADOR (A) HOJA DE CONTROL INDIVIDUAL

Cada uno de los estudiantes incorporados en el Programa de Horas Estudiante y Estudiante Facilitador (a), debe tener su HOJA DE CONTROL, donde se registren las horas brindadas por el estudiante, de la siguiente forma:

NOMRRE-

CENTRO UNIVERSITARIO:

PERÍODO ACADÉMICO:

TELÉFONO (S):

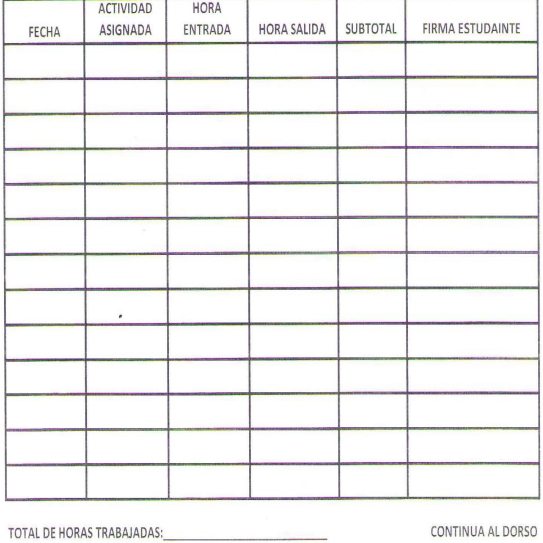

NOTA: ESTE FORMULARIO NO DEBE SER UTILIZADO PARA EL PROGRAMA DE HORAS DE SERVICIO

1. Vista delantera del formulario 2. Vista trasera del formulario

El Programa de Horas Estudiante y Estudiante Facilitador (a) requiere de la siguiente información, la cual debe ser aportada por le Administrador (a) del Centro Universitario o por el encargado (a) del Programa al que se asignó el estudiante de Horas Estudiante.

¿El o la estudiante cumplió satisfactoriamente con las Horas Estudiante?

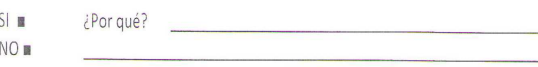

¿Desea hacer nuevamente Horas Estudiante o Estudiante Facilitador (a) para el próximo cuatrimestre?

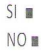

¿El Centro Univesitario o el Programa requiere los servicios de este (a) estudiante?

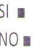

Si respondió afirmativamente especifique la tarea o servicio que efectuará:

En caso de alguna variación, sírvase informarla al Programa de Horas Estudiante y Estudiante Facilitador (a).

Firma del Administrador (a) del Centro o Encargado (a) del Programa

4. Luego de la asignación, el funcionario de U.C.I.E. procederá a confeccionar cronograma de asignación de fechas y estudiantes para recordar quienes van a colaborar en la semana (tanto en recepción como en remisión de instrumentos) y unos días antes llamarles.

Nota:

Generalmente, para la entrega y envío de la I Tarea (Semanas A y B) no se asignan Horas Estudiante por que el ingreso es sumamente pequeño en comparación con el resto de entregas

El cronograma tendrá los siguientes datos:

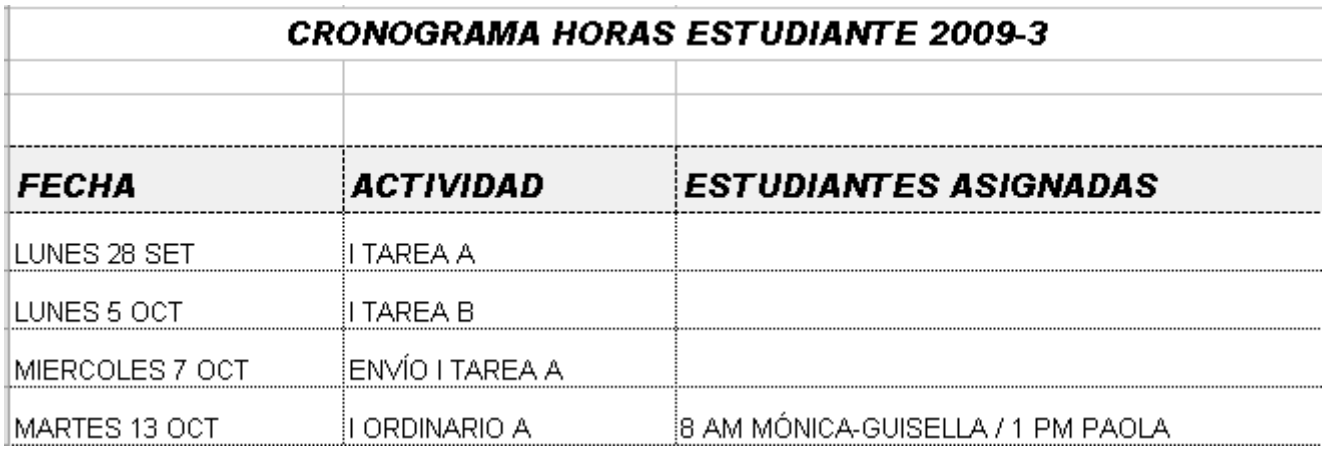

5. Al acercarse la fecha de entrega del reporte de Horas Estudiante, se les solicita a los Estudiantes asignados completar la hoja con los datos solicitados y se remite con nota adjunta las hojas ya completas a la Oficina de Bienestar Estudiantil.

## Control Documentación con Cuaderno

1. El funcionario de U.C.I.E. asignado según rotación de funciones procede a remitir documentos (trabajos de graduación, notas, entre otros) que ingresen, así como instrumentos de evaluación con características especiales (no aparecen en Oferta, apelaciones sin ingresar al SAIE, entre otras) con el cuaderno.

Dicho registro, deben contener la siguiente información:

- -Fecha en que se remite el instrumento o documento
- -Dependencia a la que se remite el documento o instrumento.
- - Asunto sobre el que trata el documento o instrumento (en caso de documento si consigna número de oficio se anota. Relativo a instrumentos se anota PAC, cantidad de instrumentos que contiene El paquete, código y nombre de la materia, CE.U. al que pertenece) En ambos casos, se verifica que el sobre donde se ingresaron los instrumentos, vengan con el sello amarillo de cierre.
- -Y la nomenclatura R/ para que el funcionario proceda a firmar de recibido.

Ejemplo:

 $28 - 10 - 2009$ Escuelo de Gencias Exactas M<sub>3c</sub>. Jhonny Uillereal Encargado de programa Manejo y Protección Recorsos Maturde Informe final de Pradica de los estudiantes ODE MC Clincs. R CEU Rodriquez rEU illiano ajo ofios 05-2009-680 05-2009-678  $110109$ 

#### Control de Documentación Recibida de Correos de Costa Rica

1. Cuando el mensajero de Correos de Costa Rica entrega directamente paquetes en esta dependencia, se procederá a registrar su ingreso mediante la siguiente fórmula electrónica:

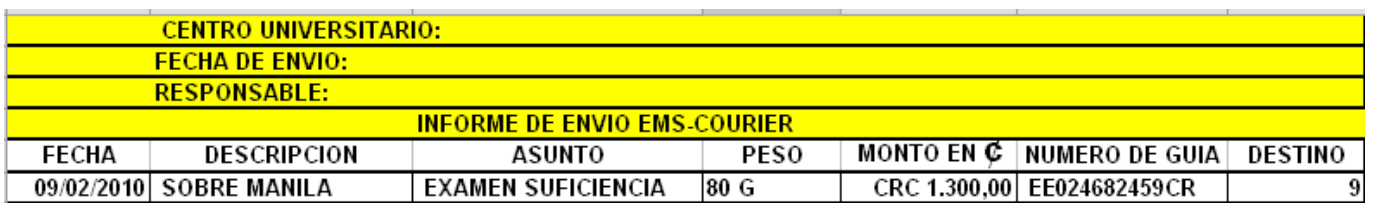

Todos los datos consignados se muestran en la boleta del Courier:

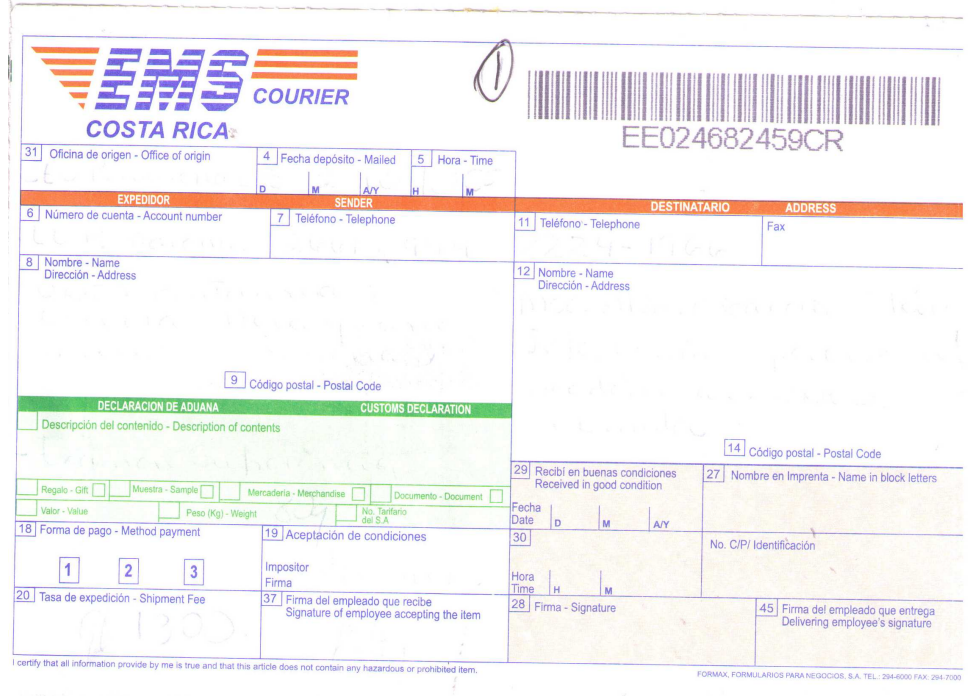

Dicha boleta se archiva en el ampo respectivo que se encuentra dividido por mes.

# Relativo a apelaciones para resolver y resueltas

-RECEPCION DE APELACIONES PARA SER RESUELTAS EN LAS CATEDRAS.

El funcionario asignado y responsable del SAIE en UCIE durante el cuatrimestre según rol establecido, procederá a recibir y desembalar los paquetes de los Centros Universitarios que contienen las solicitudes de apelación junto con el listado generado por el programa, el cual verificara contra los documentos físicos que nos remiten.

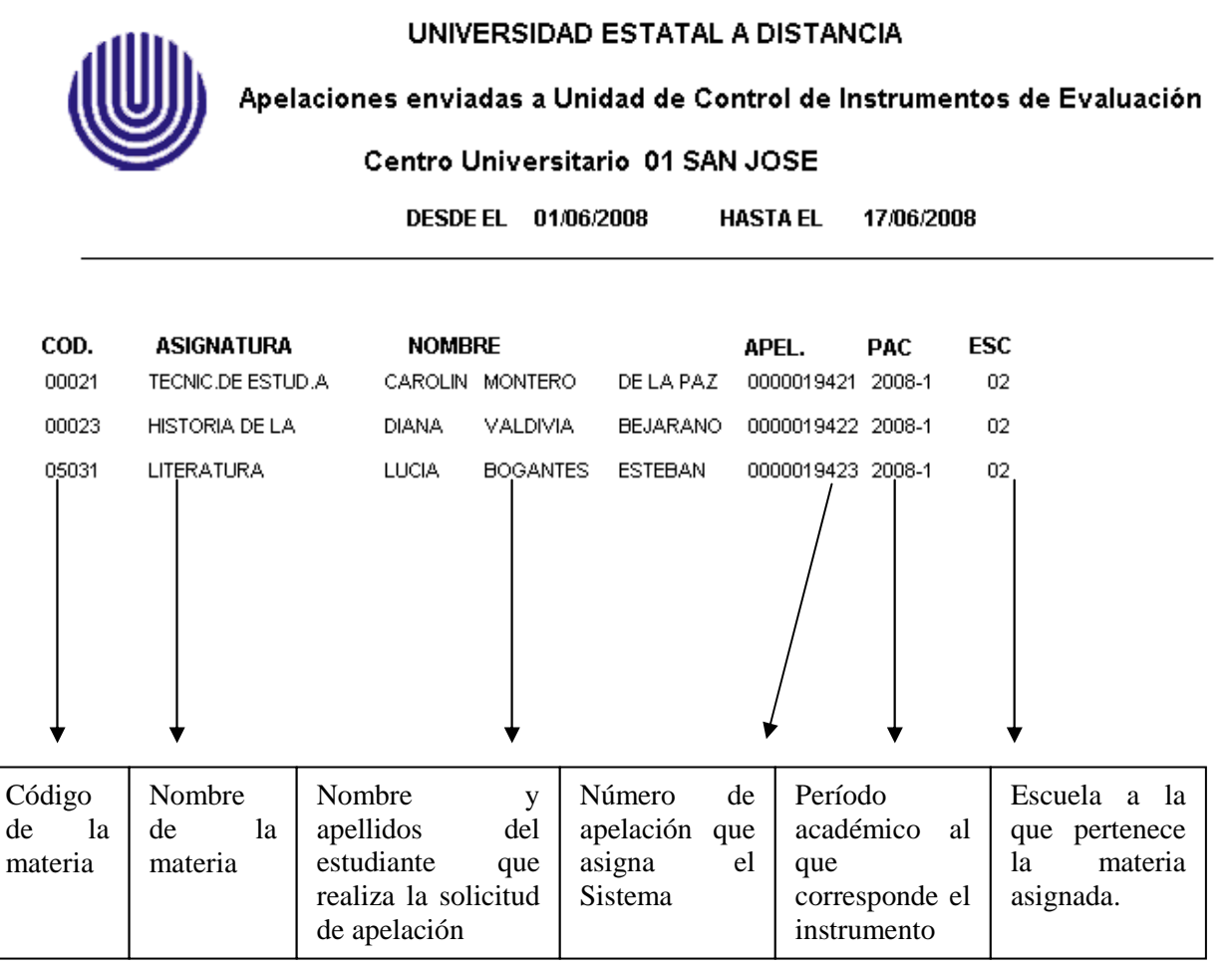

(**\***) En caso de los CE.U. que no cuentan con línea ISDN el funcionario de esta Unidad, procederá a ingresar al SAIE las apelaciones que remitan y generará la solicitud de apelación que anexará al documento recibido.

Posteriormente, el funcionario de U.C.I.E. clasificará por Escuelas las solicitudes de apelación recibidas y procederá a codificar mediante el número de solicitud asignado en el Sistema con marcador en los diferentes instrumentos adjuntos a la solicitud.

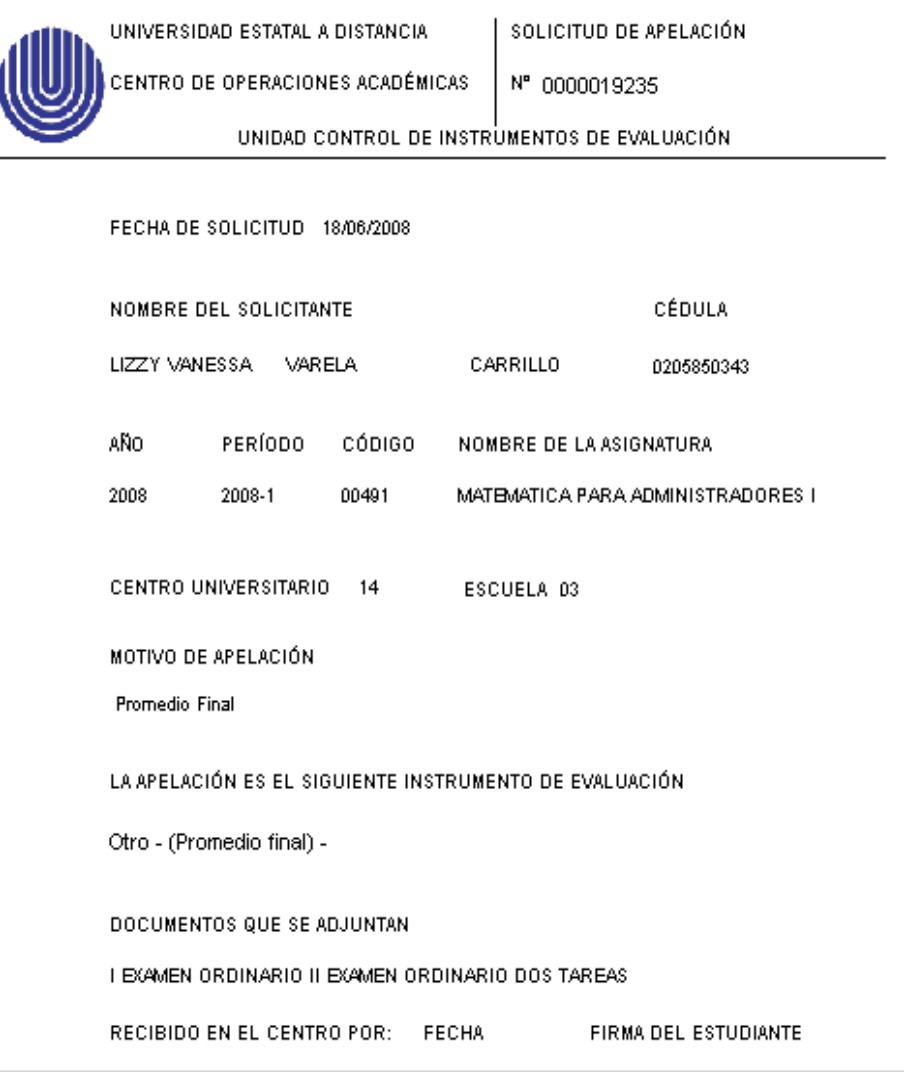

Luego, el funcionario ingresará al SAIE y en la ventana que aparece, seleccionará la orden de APELACIONES junto con el comando de GESTION y el apartado ACTUALIZAR FASE.

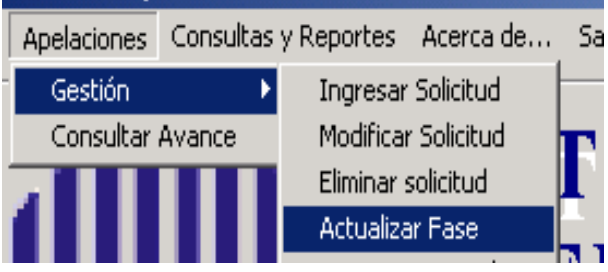

Se desplegará una ventana que indica todas las apelaciones asignadas por los Centros Universitarios en orden numérico y que se encuentran sin la etapa de verificación que contiene una casilla por solicitud; donde el funcionario asignado marcará con un "check"  $\sqrt{\sqrt{\frac{1}{\sqrt{N}}}}$  el número de solicitud de apelación que en ese momento se está recibiendo.

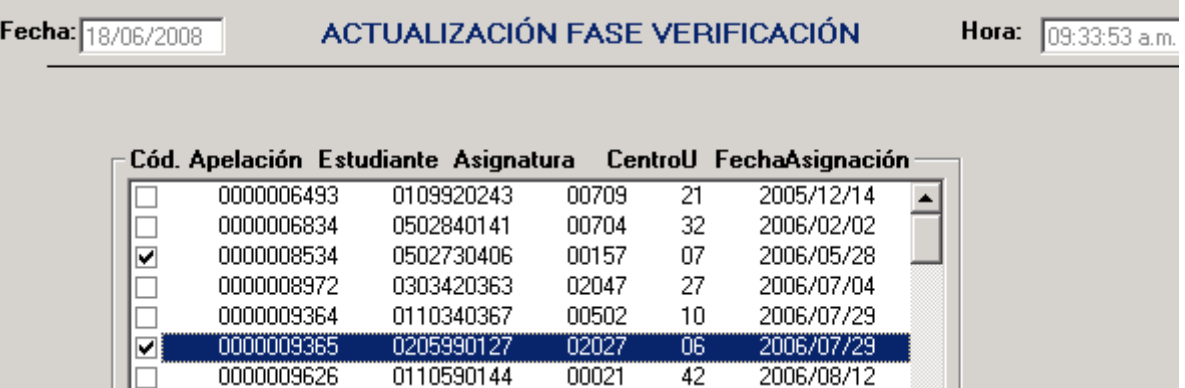

Posteriormente, se procede a confirmar la verificación de las solicitudes de apelación utilizando el comando de EJECUTAR PROCESO DE VERIFICACIÓN, a través del icono ubicado en la pantalla superior de la ventana de Actualización Fase Verificación.

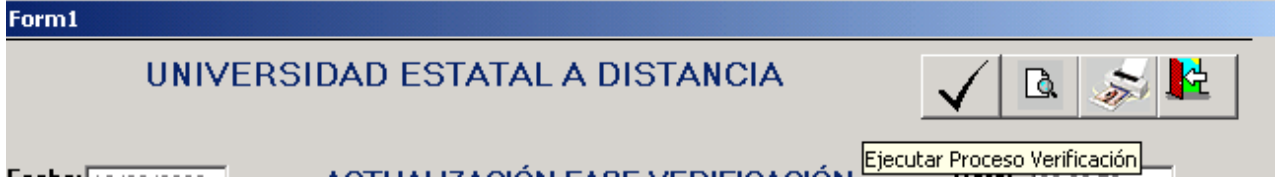

Los códigos asignados a cada solicitud seleccionada son eliminados automáticamente y quedan únicamente en la ventana las solicitudes pendientes de ingresar a esta Unidad.

Salimos de la pantalla mediante la selección del icono:

![](_page_36_Picture_7.jpeg)

Luego, se procede a generar el reporte que se entrega en cada Escuela, con las solicitudes de apelación asignada, mediante la selección de la orden CONSULTAS Y REPORTES y de APELACIONES ENVIADAS A ESCUELAS.

![](_page_36_Picture_9.jpeg)

Se presentará una ventana donde se deberá seleccionar la Escuela a la cual se le estará haciendo entrega de las solicitudes de apelación junto con la fecha.

#### **SISTEMA DE APELACIONES**

#### APELACIONES ENVIADAS A ESCUELAS

![](_page_37_Picture_106.jpeg)

Seguidamente, se procede a confirmar los datos asignados usando el comando de EJECUTAR, a través del icono ubicado en la pantalla inferior de esta misma ventana.

![](_page_37_Picture_6.jpeg)

Al seleccionar la imagen anterior, se visualizará en pantalla el listado de las solicitudes de apelación para entregar a las Escuelas.

![](_page_37_Picture_8.jpeg)

UNIVERSIDAD ESTATAL A DISTANCIA

**CENTRO DE OPERACIONES ACADÉMICAS** 

APELACIONES ENVIADAS A LA ESCUELA:

## **CIENCIAS EXACTAS Y NATURALES**

![](_page_37_Picture_107.jpeg)

# FECHA DE ENVÍO: 17/06/2008

Se procede a imprimir copia de este listado y se compara contra la solicitud física recibida del CE.U. para luego entregarlas a las Escuelas para su respectivo trámite.

Para salir de esta ventana, se elige de la pantalla superior la imagen:

![](_page_38_Figure_4.jpeg)

Para regresar al menú principal se realiza la selección del icono:

![](_page_38_Picture_6.jpeg)

# -ENVIO DE APELACIONES A LOS CENTROS UNIVERSITARIOS

Se remiten las resoluciones de apelaciones que corresponde al resultado de la solicitud planteada por el estudiante y que puede ser resuelta de forma AFIRMATIVA, NEGATIVA o PARCIAL.

Primero, cualquiera de los funcionarios puede realizar la verificación del reenvío de la resolución al CE.U., ingresando al S.A.I.E y seleccionando la orden APELACIONES, el proceso de GESTION y REGISTRAR REENVIO.

![](_page_38_Picture_10.jpeg)

Se desplegará una ventana que indica todas las apelaciones resueltas por los Encargados de Cátedra en orden numérico y que se encuentran sin la etapa de reenvio a los Centros Universitarios que contiene una casilla por solicitud; donde el funcionario de U.C.I.E. marcará con el número de solicitud de apelación resuelta.

![](_page_38_Picture_79.jpeg)

Además, en la misma pantalla deberá digitar la fecha de salida de las resoluciones hacia los CE.U. y que se ubica al lado derecho de la pantalla donde se despliega el listado de apelaciones resueltas.

![](_page_39_Picture_3.jpeg)

Seguidamente, se procede a confirmar los datos asignados usando el comando de EJECUTAR PROCESO DE VERIFICACION, a través del icono ubicado en la pantalla superior de esta misma ventana.

![](_page_39_Picture_5.jpeg)

Para salir de esta ventana y regresar al Menú Principal se elige:

![](_page_39_Picture_7.jpeg)

Para generar lista de apelaciones por CE.U. para su respectivo envio, se selecciona la orden CONSULTAS Y REPORTES y de APELACIONES ENVIADAS A CENTROS

![](_page_39_Picture_9.jpeg)

Se podrá observar una ventana donde se seleccionará en la parte inferior el Centro Universitario donde se remitirán las resoluciones de apelación y también en el calendario se seleccionará día, mes y año de la remisión de los documentos descritos.

![](_page_40_Picture_158.jpeg)

 Seguidamente, se procede a confirmar la información señalada utilizando el comando de EJECUTAR, a través del icono ubicado en la pantalla superior de esta misma ventana.

![](_page_40_Picture_4.jpeg)

Se presentará un listado con la información que se remite al CE.U. y que contiene los siguientes datos:

![](_page_40_Picture_6.jpeg)

UNIVERSIDAD ESTATAL A DISTANCIA CENTRO DE OPERACIONES ACADÉMICAS UNIDAD DE CONTROL DE INSTRUMENTOS DE EVALUACIÓN

REPORTE APELACIONES REENVIADAS A LOS CENTROS UNIVERSITARIOS

CENTRO UNIVERSITARIO 12 LIMON  $9:51$ 25/09/2006 ESCUELA RESOLUCIÓN ASIG **ESTUDIANTE** APELACION PAC 00413 JOFREY LEE MARTINEZ **VENEGAS** 0000009169 2006-2 01 **NG** 00176 KERSTIN CHALE **ROJAS** 0000010005 2006-2 03 AF 00226 **JOSE CASTRO MADRIGAL** 0000010009 2006-1  $01$ AF 00208 LUZ AMINTA CHAVES **MORALES** 0000010010 2005-3 01 Resolución tomada por el Código de la Encargado de la AsignaturaNombre del Número de materia estudiante apelación Código de la escuela a la que pertenece Período académico al que pertenece

Se imprimen dos ejemplares del listado y en esta hoja, se controla y ordenan las apelaciones por número y se verifican que estén en el listado.

Para las apelaciones que son tramitadas directamente en la Escuela o Cátedra por el estudiante, tenemos establecido un control para la respuesta o resolución en una Hoja del Libro de Excel.

![](_page_41_Figure_4.jpeg)

(\*) En caso de que la apelación lo tenga, pues en la mayoría de estos casos; no hay código numérico para registrar, por la naturaleza de su ingreso.

También esta hoja debe ser verificada y organizada por el apellido del estudiante.

2. Se señalan con marcador y firman las hojas y se ubican en el casillero respectivo del Centro Universitario al que pertenecen las resoluciones.

![](_page_41_Picture_243.jpeg)

3. La otra hoja, se firma y se coloca junto con los instrumentos físicos para empacar y remitir al Centro Universitario.

Con cajas o papel para embalar, se empacan los instrumentos y luego se le coloca un rotulo al mismo que contenga los siguientes datos:

![](_page_41_Picture_11.jpeg)

# Relativo a asignación de tutores para Cuido de Exámenes

En primera instancia, se le solicita a las Escuelas la cantidad de tutores con que cuenta para el proceso de Cuido de Exámenes mediante un memorando o un correo; además de los nombres y CE.U. que cuentan con tutores regionales.

![](_page_42_Picture_4.jpeg)

**De: Ana Cristina Pizarro Piña Enviado: Martes, 19 de Febrero de 2008 09:57 a.m. Para: Arturo Fco. Cascante Picado Asunto: RE: Puede contar con 165 y los regionales son 9, que por favor cuiden.:**  Sánchez de las Matas María del Carmen Liberia Lizbeth Arce Wong Cañas Juan Castillo Solórzano Ciudad Neilly Félix Alvarado Alvarado Ciudad Neilly Margaret Simpson Chambers Limón Sindy Hidalgo Durán Atenas Héctor Brenes Ceciliano Turrialba Víctor Ramírez Hernández San Carlos Steven Abarca Araya San Marcos Eriberto Quesada Vargas Puriscal Viria Carvajal Rojas Turrialba Carlos Camacho Moscoso Limón Damaris Leitón Limón **-----Mensaje original----- De: Arturo Fco. Cascante Picado Enviado el: Martes, 19 de Febrero de 2008 09:33 a.m. Para: Ana Cristina Pizarro Piña Asunto: Importancia: Alta**  Es un gusto saludarla, disculpe la premura, por favor enviarme el dato del cuido

El Encargado de este proceso, procederá a confeccionar un registro con la cantidad de tutores que le remiten por escuela, como el siguiente:

![](_page_43_Figure_4.jpeg)

Se procede a remitir a los CE.U. involucrados (San José-Cartago-Alajuela-Palmares- Heredia-Desamparados), correo electrónico solicitándoles la necesidad de profesores para cubrir la aplicación de exámenes.

-----Mensaje original----- De: Arturo Fco. Cascante Picado **Enviado el:** Miércoles 20 de Febrero de 2008 12.00 pm **Para:** Centro Universitario de San José **Asunto: Importancia:** Alta

Con mucho respeto, le solicito su cooperación para que me remita en cuanto le sea posible la necesidad de tutores para la aplicación de I Ordinario de este II Cuatrimestre 2008.

Los CE.U. procederán a remitir en una fórmula digital previamente confeccionada, las necesidades de Cuido de Exámenes en las distintas aplicaciones (I Ordinario-II Ordinario-Reposición y Suficiencia) y que contiene los siguientes datos:

![](_page_44_Figure_5.jpeg)

Luego, se procederá a solicitar a los compañeros de UAIE y UCIE, así como a la Unidad de Apoyo Administrativo, Jefatura y Servicio al estudiante su colaboración para servir de coordinadores en el proceso de Equipo Base, donde son asignadas dos personas por día y semana de aplicación, de las distintas Unidades descritas anteriormente.

![](_page_45_Picture_25.jpeg)

De la hoja remitida por los CE.U. con las necesidades de cuido se define en cada hoja del Documento de Cuido la cantidad de espacios requeridos por Sede de aplicación para cubrir los bloques.

![](_page_46_Picture_79.jpeg)

La persona asignada al proceso de confección del documento de Cuido de Exámenes, procederá a asignar proporcionalmente de acuerdo a la cantidad enviada por la Escuela; en cada CE.U. que remitió la información.

Se procede primero a sumar la cantidad de profesores por Escuela, para determinar con cuanto personal se cuenta para cubrir la totalidad en la aplicación de pruebas.

![](_page_46_Figure_5.jpeg)

Luego del documento confeccionado por el Encargado, se determina el porcentaje de tutores con que cuenta cada Escuela para cubrir la necesidad total para la aplicación de exámenes y se realiza mediante la siguiente fórmula:

 Cantidad de tutores por Escuela x 100= % por Escuela para utilizar en Cuido. Cantidad total de profesores asignados

Ejemplo:

En la Esc. de Administración, contamos para la aplicación de exámenes con 75 profesores, entonces para determinar % se realiza la siguiente operación:

 $75 = 0.17$  x  $100 = 17\%$  Estos porcentajes se redondean y así con cada Escuela. 446

Posteriormente, se determina cuantos tutores por Escuela se envía a cada una de las sedes de aplicación, mediante la siguiente fórmula:

Cantidad total de tutores solicitados por Sede **multiplicado por** porcentaje aportado por cada Escuela = Cantidad de tutores por Escuela para cubrir el cuido.

Ejemplo: En el CE.U. de Palmares remiten que necesitan 35 profesores en total para el cuido de exámenes. Determinamos cuantos profesores por Escuela se utilizarían con la fórmula anterior; veamos el caso ejemplificado de la Esc. de Administración:

 $35 \times 0.17 = 6$  se redondea la cantidad presentada y así con cada Escuela. 6

Esta información se ve reflejada en el Documento de Cuido de la siguiente forma:

![](_page_47_Picture_96.jpeg)

Luego, se procede a compartir el archivo para que una de las Escuelas inicie la digitación de los espacios con el personal disponible en las distintas sedes de aplicación; cuando finalice se le informa a la siguiente escuela para que continué el proceso y así sucesivamente, hasta finalizarlo.

![](_page_48_Picture_32.jpeg)

Posteriormente trascrito en su totalidad el documento, se procede por Sede o CE.U. de aplicación a filtrar por Escuela los tutores asignados al proceso de cuido.

![](_page_48_Picture_33.jpeg)

Luego, se imprimen 2 listados del documento anterior fusionados, uno para cada Escuela y otro que sirva a la Unidad para respaldo escrito de que el documento de cuido y memorandos fueron entregados.

Seguidamente, se procede a filtrar por nombre de tutor en cada una de las sedes o CE.U. sus datos para generar memorando donde se le informa la asignación a determinado lugar, bloque y fecha para cuidar exámenes.

(\*\*) Nota: En algunos de los memorandos se especifica las tarifas del transporte para hacerlo del conocimiento de profesores asignados.

![](_page_49_Picture_70.jpeg)

Generados el documento y los distintos memorandos, se procede a entregarlos a cada Asistente de Escuela para su entrega al profesor designado.

A continuación , se procede a enviar el Documento de Cuido de Exámenes, ya completo digitalizado a los CE.U. en donde se señalan los nombres de las distintas Escuelas que cubren las distintas necesidades de cuido junto con la lista del personal académico por Escuela que brindará soporte en las distintas consultas que se presenten en la aplicación de pruebas.

Finalmente, se procede a remitir vía digital, la lista de los tutores regionales por Escuela a los CE.U. que cubrirán las necesidades de cuido de esa zona.

#### **ESCUELA DE CIENCIAS DE LA ADMINISTRACION 01**

#### TUTORES REGIONALES: TODOS 2 BLOQUES

![](_page_50_Picture_69.jpeg)

FAVOR NOTIFICAR CON SUFICIENTE ANTELACION A LOS PROFESORES AQUI **ANOTADOS** 

#### **ESCUELA DE CIENCIAS SOCIALES Y HUMANIDADES 02**

#### TUTORES REGIONALES: TODOS 2 BLOQUES

![](_page_50_Picture_70.jpeg)

#### FAVOR NOTIFICAR CON SUFICIENTE ANTELACIÓN A LOS PROFESORES AQUÍ **ANOTADOS**

#### ESCUELA DE CIENCIAS EXACTAS Y NATURALES 03

#### TUTORES REGIONALES: TODOS 2 BLOQUES

![](_page_50_Picture_71.jpeg)

**LIMON** 

795-10-94 PÉREZ ZELEDÓN (C) 771-6015, (T) 771-6223 CEL 891-6606<br>LIBERIA 688-8000 CIUDAD QUESADA SEMANA A (C) 277-3117, CEL 397-9312

#### FAVOR NOTIFICAR CON SUFICIENTE ANTELACIÓN A LOS PROFESORES AQUÍ **ANOTADOS**

#### **ESCUELA DE CIENCIAS DE LA EDUCACIÓN 04**

#### TUTORES REGIONALES: TODOS 2 BLOQUES

HANNIA MONGE

(AL CENTRO U. PURISCAL) 822-1122